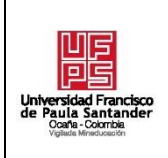

## **RESUMEN – TRABAJO DE GRADO**

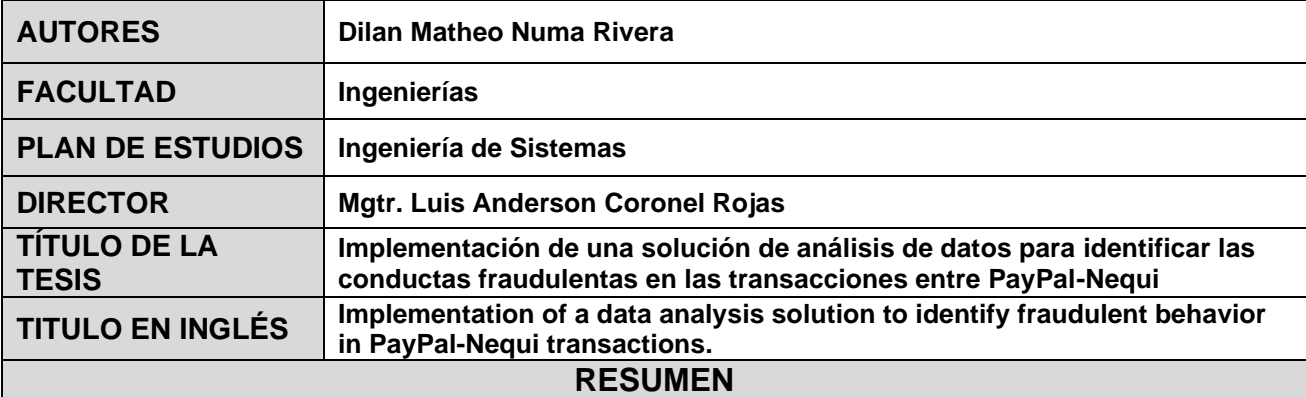

El proyecto de pasantía realizado en la empresa Bancolombia S.A en la ciudad de Medellín, se realiza con el fin de implementar una solución analítica para identificar las conductas fraudulentas en las transacciones entre PayPal-Nequi mediante el uso de técnicas y herramientas de análisis de datos. Examinando diferentes métodos y procesos para cumplir las actividades planteadas en el documento. Se dio paso a la búsqueda de soluciones para cada una de las pruebas planteadas. Se realizó un análisis a profundidad sobre cada prueba y cada solución que esta brindaba. Se eligieron las herramientas y se puso en marcha la ruta a seguir para resolver los riesgos asociados a dicho problema. Por último, se concluyeron cada una de los resultados y se compartieron con los involucrados para darle seguimiento a las alertas expuestas.

## **RESUMEN EN INGLÉS**

The internship project conducted in the company Bancolombia S.A. in the city of Medellin, is carried out in order to implement an analytical solution to identify fraudulent behavior in transactions between PayPal-Nequi through the use of techniques and data analysis tools. Examining different methods and processes to fulfill the activities proposed in the document. The search for solutions for each of the proposed tests began. An in-depth analysis was carried out on each test and each solution it provided. The tools were chosen and the route to be followed to solve the risks associated with the problem was implemented. Finally, each of the results were concluded and shared with those involved to follow up on the alerts exposed.

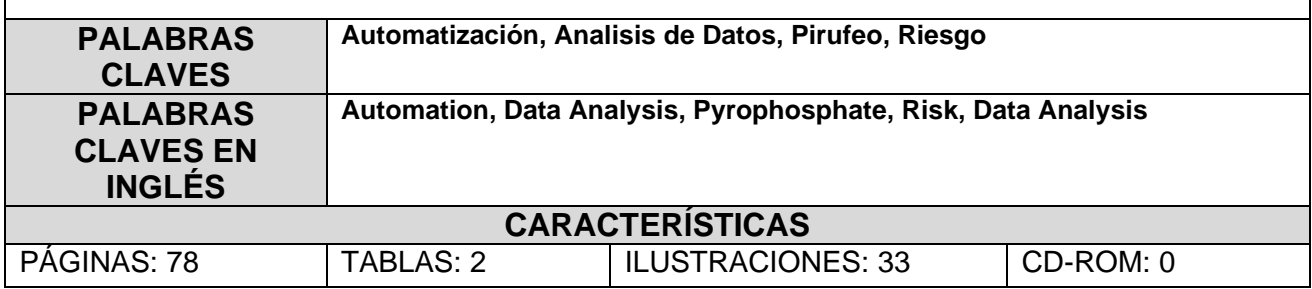

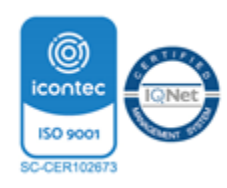

### **Implementación de una solución de análisis de datos para identificar las conductas**

**fraudulentas en las transacciones entre PayPal-Nequi**

**Dilan Matheo Numa Rivera**

**Facultad de Ingenierías, Universidad Francisco de Paula Santander Ocaña**

**Ingeniería de Sistemas**

**Mgtr. Luis Anderson Coronel Rojas**

**21 marzo del 2023**

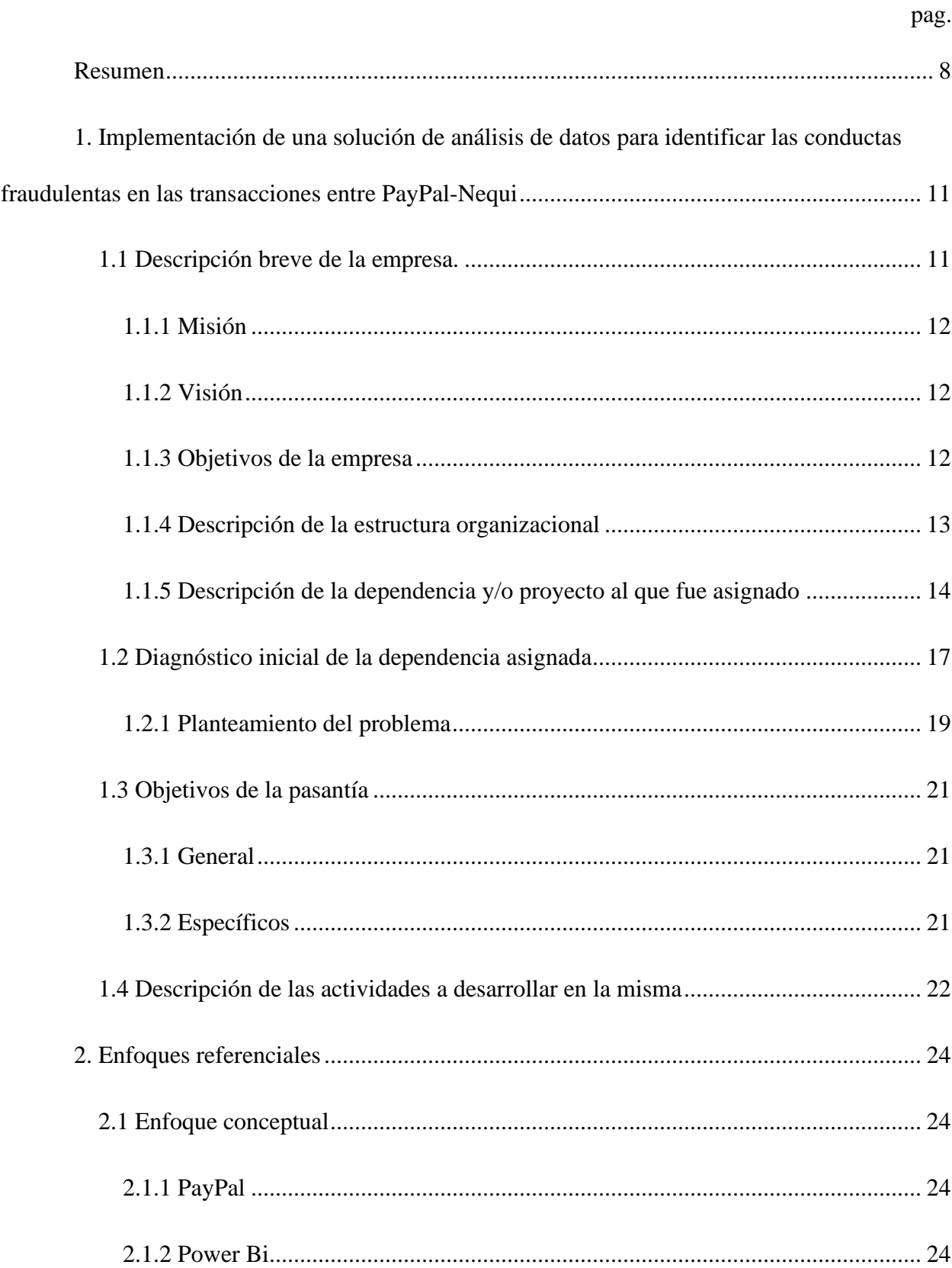

# $\operatorname{\acute{E}ndice}$

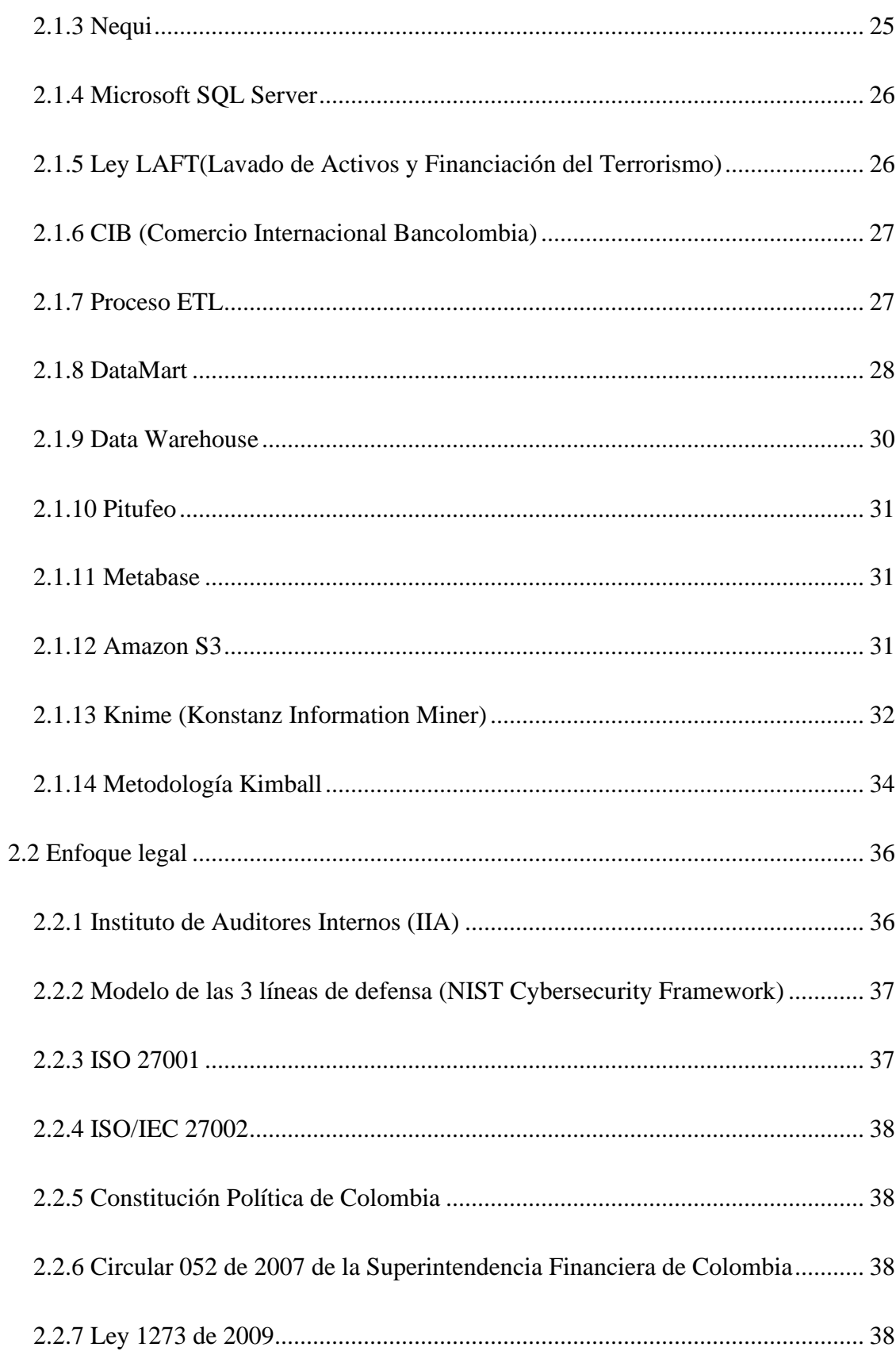

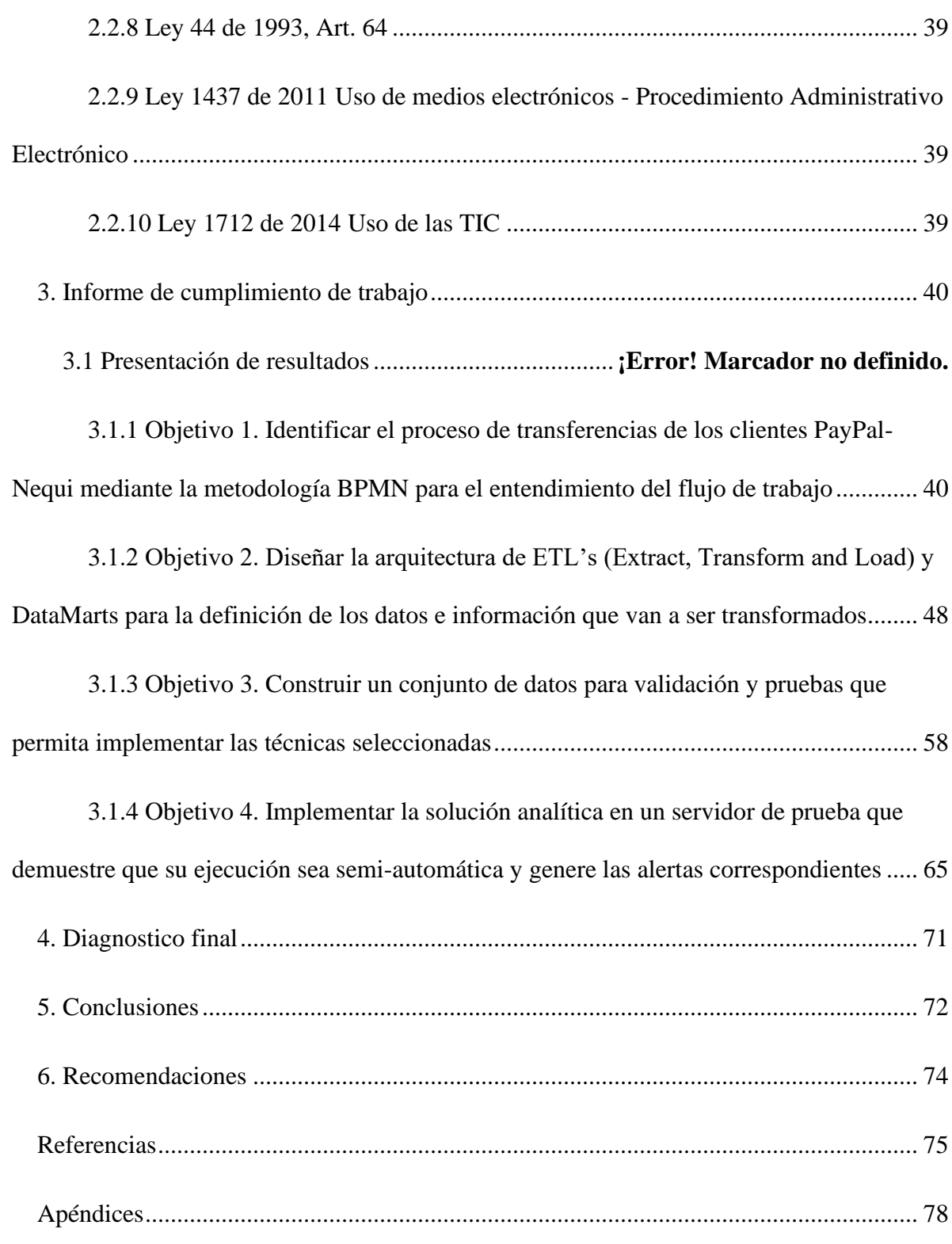

# Lista de Figuras

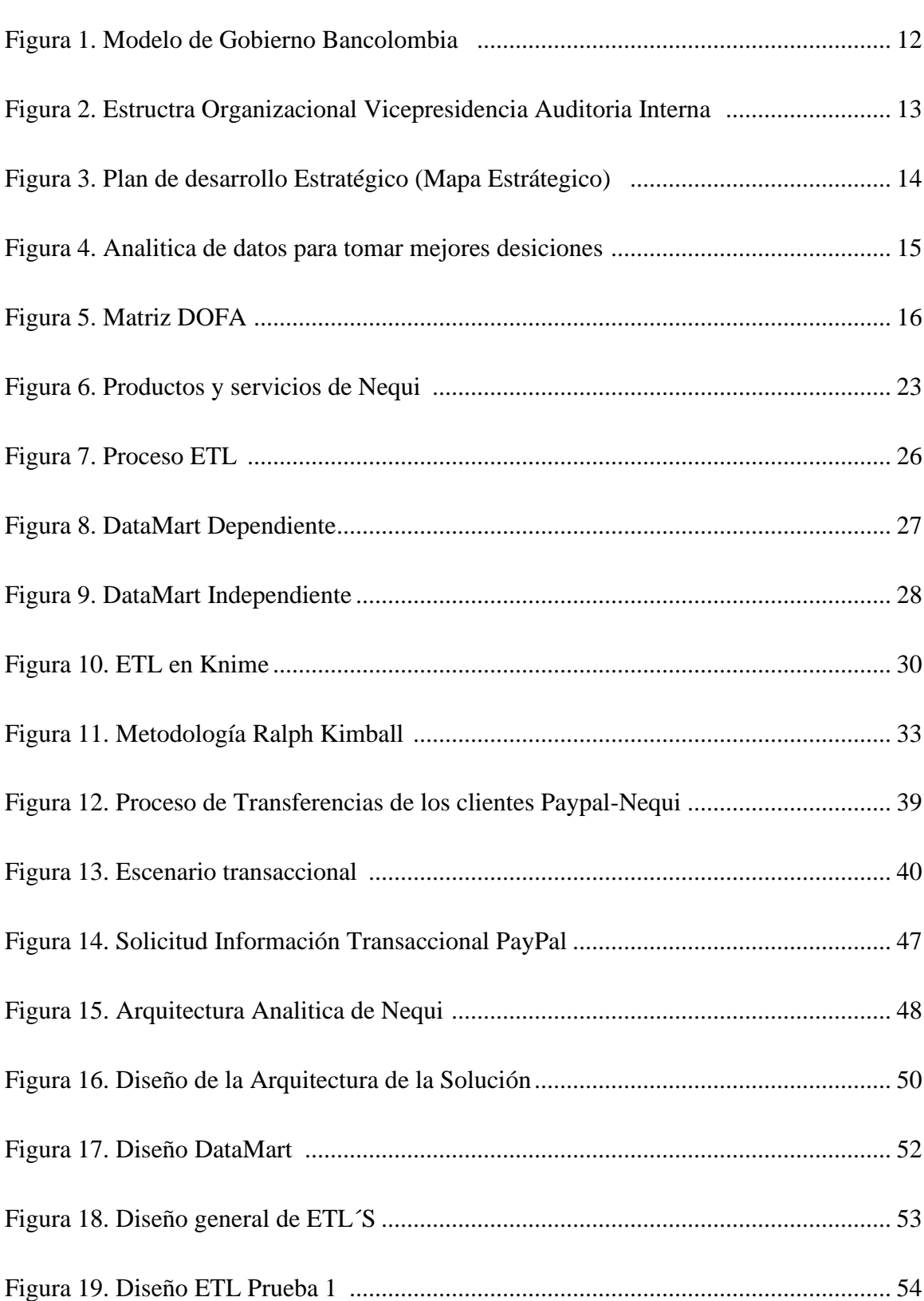

pag.

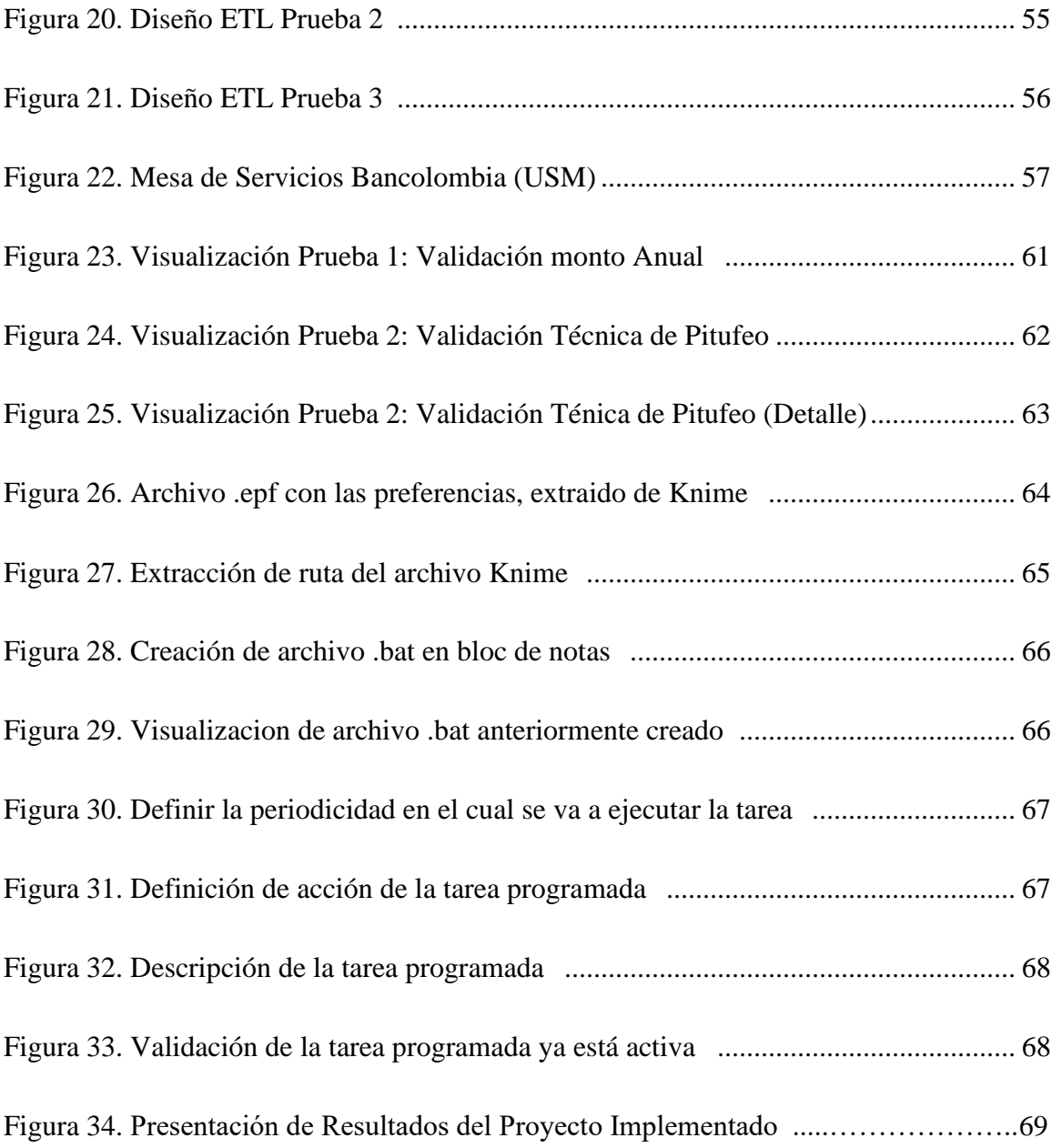

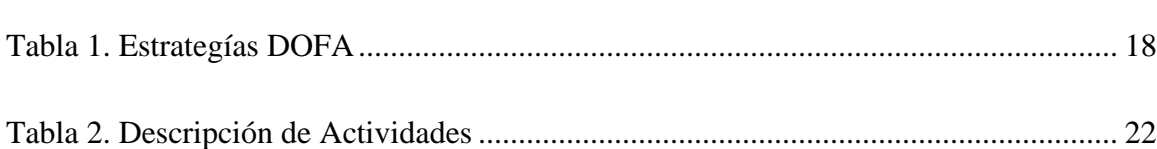

pag.

#### **Agradecimientos**

<span id="page-8-0"></span>A mis padres que han sido el motor que impulsa mis sueños y metas, quienes estuvieron siempre a mi lado en los días y noches más difíciles durante mis horas de estudio. Siempre han sido mis mejores guías de vida, me han brindado su apoyo incondicional para poder cumplir todos mis objetivos personales y académicos. Gracias por creer en mí. Este logro es por y para ustedes.

A mis familiares, gracias por impulsarme con su cariño y motivación a perseguir mis metas y nunca desistir frente a las adversidades.

A todos mis compañeros que se convirtieron en amigos, cómplices y hermanos porque me salvaron de mí mismo. Gracias por el tiempo compartido, las risas, las noches en vela y las historias vividas.

A mis amigos de toda la vida, gracias porque incluso en la distancia estuvieron conmigo en todo momento.

A los docentes que fueron parte de mi camino universitario, gracias por su paciencia, por compartir sus conocimientos de manera profesional e invaluable, por su dedicación perseverancia y tolerancia.

#### **Resumen**

El proyecto de pasantía realizado en la empresa Bancolombia S.A en la ciudad de Medellín, se realiza con el fin de implementar una solución analítica para identificar las conductas fraudulentas en las transacciones entre PayPal-Nequi mediante el uso de técnicas y herramientas de análisis de datos. Examinando diferentes métodos y procesos para cumplir las actividades planteadas en el documento.

Para dar inicio a este proyecto se realizaron diferentes reuniones con las personas involucradas durante el periodo de la elaboración del mismo, las cuales, desde su punto de vista, sugirieron propuestas para solventar las alertas que generaba Nequi y de igual manera se adicionaran de acuerdo a las necesidades del área. Una vez identificadas y elegidas las propuestas, se dio paso a la búsqueda de soluciones para cada una de las pruebas planteadas. En este orden de ideas, se realizó un análisis a profundidad sobre cada prueba y cada solución que esta brindaba. Se eligieron las herramientas y se puso en marcha la ruta a seguir para resolver los riesgos asociados a dicho problema. Por último, se concluyeron cada una de los resultados y se compartieron con los involucrados para darle seguimiento a las alertas expuestas.

#### **Introducción**

El lavado de activos y los delitos que lo originan, incluidos los relacionados con la corrupción, la financiación del terrorismo y la financiación de la proliferación de armas de destrucción masiva, crean distorsiones económicas y suponen una amenaza importante para la financiación del mercado, la estabilidad y el equilibrio de los mercados financieros y los mercados de bienes y servicios. La materialización de estos actos puede generar pérdidas y perjuicios de carácter económico, administrativo, social y/o penal. La corrupción se apropia especialmente de los recursos públicos y afecta desproporcionadamente a los menos favorecidos.

De acuerdo con esto, se implementa una solución de(con) análisis de datos para identificar las conductas fraudulentas en las transacciones entre PayPal-Nequi debido a que PayPal cuenta con la posibilidad de transferir dinero a Nequi y existe un riesgo de vinculación que da pie a que se incumpla la ley LAFT (Riesgo de Lavado de Activos, la Financiación del Terrorismo y el Financiamiento de la Proliferación de Armas de Destrucción Masiva). La posibilidad de pérdida o daño que puede sufrir una entidad del Grupo Bancolombia por ser utilizada directamente o a través de sus operaciones o negocios como instrumento para el LAFT u ocultamiento de recursos provenientes de dichas actividades es altamente contraproducente. Este riesgo puede materializarse como un riesgo legal, reputacional, operativo y de contagio al interior del Grupo Bancolombia.

Para mitigar dichos riesgos se identificaron una serie de actividades (pruebas) propias, que aumentan la garantía del éxito del proyecto y a su vez logran contrarrestar las contingencias expuestas a lo largo del documento.

# <span id="page-11-0"></span>**1. Implementación de una solución de análisis de datos para identificar las conductas fraudulentas en las transacciones entre PayPal-Nequi**

### <span id="page-11-1"></span>**1.1 Descripción breve de la empresa.**

Bancolombia es una de las empresas del grupo financiero multinacional colombiano Grupo Bancolombia. Su sede principal se encuentra en Medellín y en Bogotá. Actualmente cuenta con más de 603 sucursales, 5.003 cajeros y 23.787 corresponsales bancarios en diferentes departamentos de Colombia, aportando una participación del 72% de la cartera total de Grupo Bancolombia. Bancolombia es la entidad financiera líder en Colombia, ofrece todas las operaciones, negocios, actos y servicios propios de la actividad bancaria, brindando una oferta de productos servicios financieros y de crédito que se adecuan a los requerimientos de cada segmento de clientes.

En 1875 el entonces Banco de Colombia abrió sus puertas como una respuesta para atender las necesidades de servicios financieros que surgían en la economía colombiana. En octubre de 1972, directivos de empresas antioqueñas gestan la idea de crear una Corporación de Ahorro y Vivienda, que se cristaliza el 14 de febrero de 1974 con el nacimiento de la "Corporación Nacional de Ahorro y Vivienda Conavi". El 1 de julio nació la Corporación Financiera Nacional y Suramericana S.A. Corfinsura, como resultado de la fusión de la Corporación Financiera Nacional S.A. que ya venía prestando sus servicios desde 1959, y la Corporación Financiera Suramericana S.A.

La institución se consolidó en 1998 con la fusión del Banco Industrial Colombiano y del Banco de Colombia, y con la posterior integración estratégica del Banco y su grupo de filiales. Para enfrentar los retos de la globalización en el mercado financiero El 14 de septiembre de 2004, los accionistas principales de Bancolombia, Conavi y Corfinsura, decidieron promover el inicio de los estudios encaminados a determinar la conveniencia de la integración, en una sola entidad, de estas empresas. Es así como se da inicio a un proceso de fusión, el cual contó con el aval definitivo de la Superintendencia Bancaria de Colombia el 22 de julio de 2005.

### <span id="page-12-0"></span>*1.1.1 Misión*

Ser el mejor aliado de los clientes en la satisfacción de sus necesidades financieras. Proveemos una amplia gama de productos y servicios con innovación, eficiencia y amabilidad y generamos valor a nuestros clientes, colaboradores, accionistas y a la comunidad.

### <span id="page-12-1"></span>*1.1.2 Visión*

Ser una organización comprometida con la excelencia, que satisface las necesidades financieras de los clientes, con soluciones integrales e innovadoras.

#### <span id="page-12-2"></span>*1.1.3 Objetivos de la empresa*

• Proveer acceso a productos y servicios financieros y no financieros para personas, empresas, pymes y gobiernos que abren oportunidades al crecimiento y a la prosperidad.

- Invertir en iniciativas que ayudan a generar transformaciones positivas en la sociedad, que incluyen educación, emprendimiento y cuidado del medio ambiente.
- Actuar con principios básicos sobre la ética y la integridad.

### <span id="page-13-0"></span>*1.1.4 Descripción de la estructura organizacional*

En pro de obtener resultados de alta calidad y mejoras en cada proceso, el Grupo Bancolombia cuenta con esta estructura organizacional, que brinda una representación a sus diferentes áreas y roles. Tal como se muestra en la **Figura 1** y **Figura 2**.

### **Figura 1**

### *Modelo de Gobierno Bancolombia*

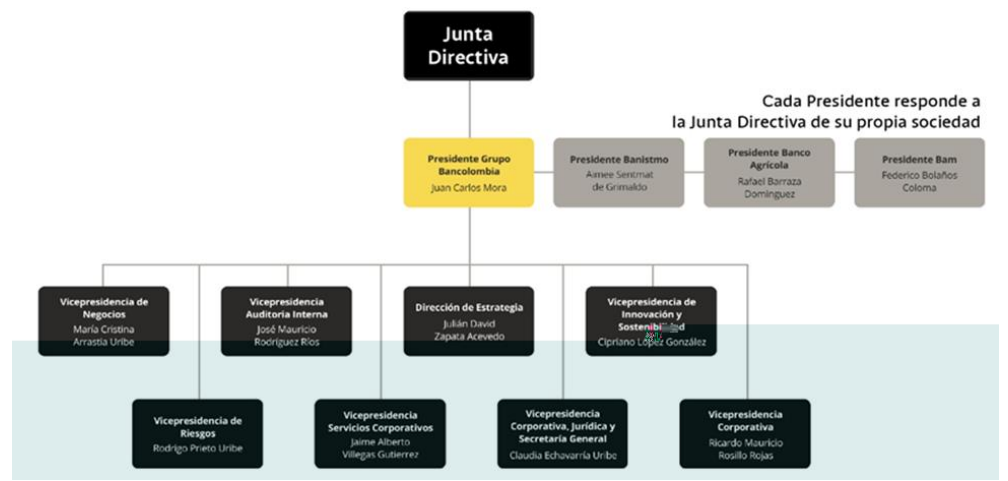

*Nota.* Estructura Organizacional del Grupo Bancolombia 2022 (Portal del empleado Bancolombia, 2022).

### **Figura 2**

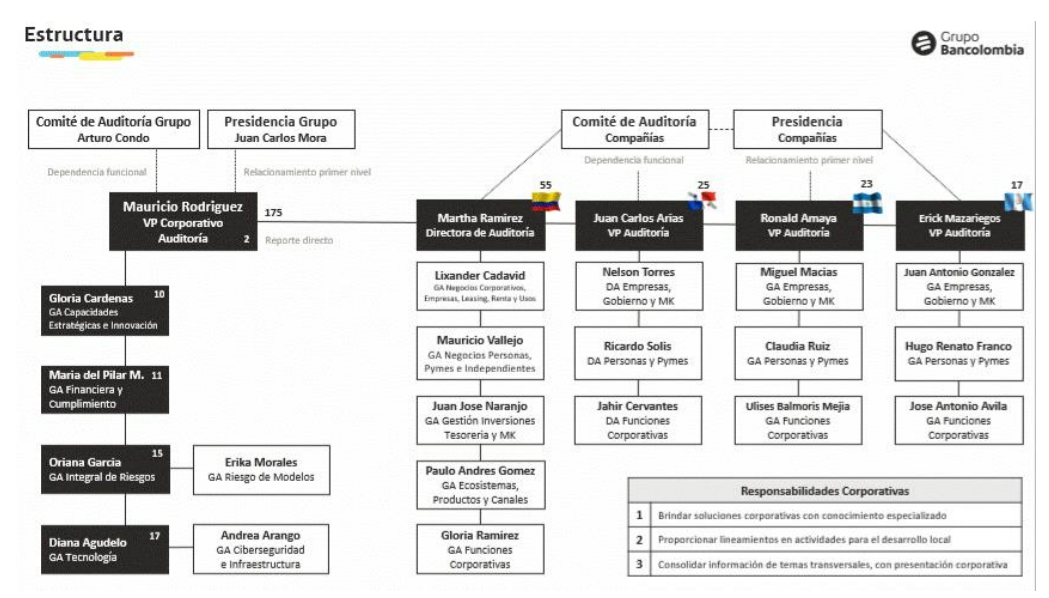

*Estructura Organizacional Vicepresidencia de Auditoría Interna*

*Nota.* Estructura Organizacional del Grupo Bancolombia 2022. (Portal del empleado Bancolombia, 2022)

### <span id="page-14-0"></span>*1.1.5 Descripción de la dependencia y/o proyecto al que fue asignado*

Desde la Vicepresidencia Corporativa de Auditoría Interna, el deber es mejorar y proteger el valor de la organización proporcionando aseguramiento, asesoría y análisis basado en riesgos.

Para cumplir este deber, la vicepresidencia ha definido un plan de desarrollo estratégico que se detalla en la **Figura 3**.

### **Figura 3**

#### *Plan de Desarrollo Estratégico (Mapa Estratégico)*

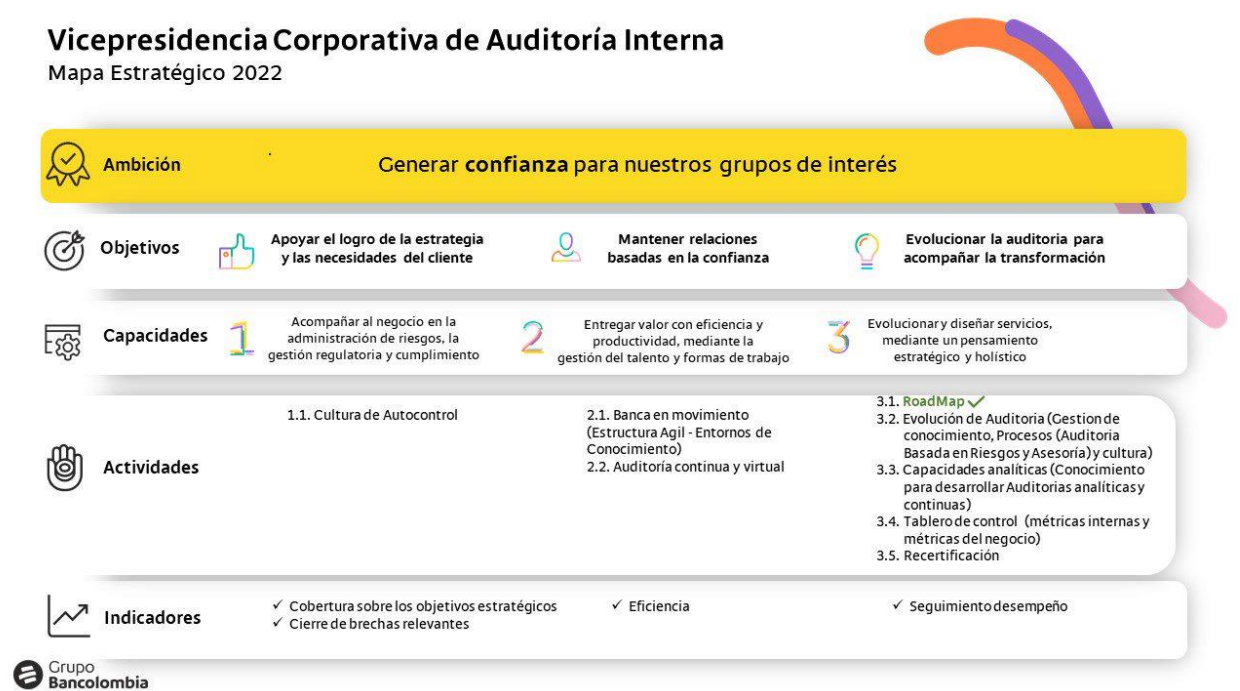

# *Nota.* Mapa Estratégico Vicepresidencia de Auditoría Interna 2022 (Portal del empleado Bancolombia, 2022).

En cuanto a la actividad de la auditoría interna, esta lleva a cabo evaluaciones en temas referentes a ecosistemas, productos, canales, nuevos negocios, proyectos e investigaciones, de acuerdo con las normas internacionales para el ejercicio profesional de la auditoría interna.

De acuerdo con el mapa estratégico de la auditoría, se evidencia el nivel de transformación y evolución del ejercicio de auditoría interna en el grupo Bancolombia, siendo esta área un referente a nivel nacional e internacional gracias a la adopción de nuevas tecnologías, que permiten apalancar la actividad de auditoría en el día a día, llevándola a un nivel superior mediante el uso de herramientas analíticas utilizadas a nivel mundial.

En la actualidad estas son aplicadas a la mayor parte de las evaluaciones, logrando romper paradigmas de la auditoria tradicional, pasando de evaluar sobre muestras a hacerlo sobre la totalidad de la población, logrando tener un mayor alcance en las pruebas de auditoría y a su vez tener un análisis con mayor profundidad dado a la aplicación de las diferentes técnicas analíticas. Ver **Figura 4**.

### **Figura 4**

### *Analítica de datos para tomar mejores decisiones*

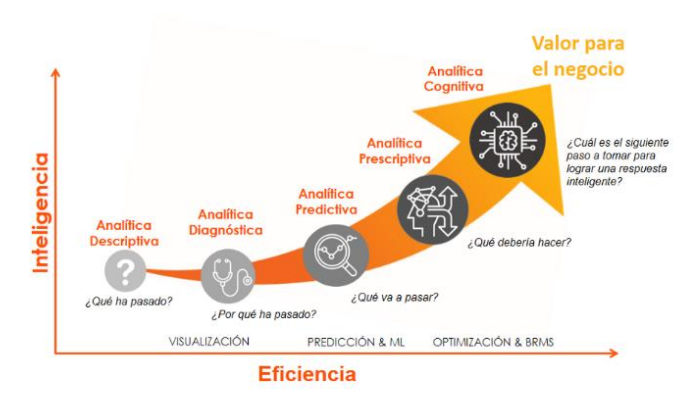

Analítica de datos para tomar mejores decisiones

*Nota.* Tipos de analítica, analítica de datos para tomar mejores decisiones (analítica avanzada-Decide Soluciones, 2019).

La pasantía fue realizada en la Gerencia de Auditoría de Ecosistemas, Productos y Canales, con el cargo de Aprendiz Analista de Datos, con la misión de aportar a la transformación y evolución de la auditoría, participando desde un rol analítico en las diferentes evaluaciones realizadas durante el semestre 2 de 2022, diseñando y desarrollando pruebas automatizadas de auditoría continua que permita al área ser más eficaz en mitigar riesgos de

manera proactiva, identificando oportunidades de mejoras en los procesos evaluados y aportando

valor a la organización.

### <span id="page-17-0"></span>**1.2 Diagnóstico inicial de la dependencia asignada**

### **Figura 5**

*Matriz DOFA*

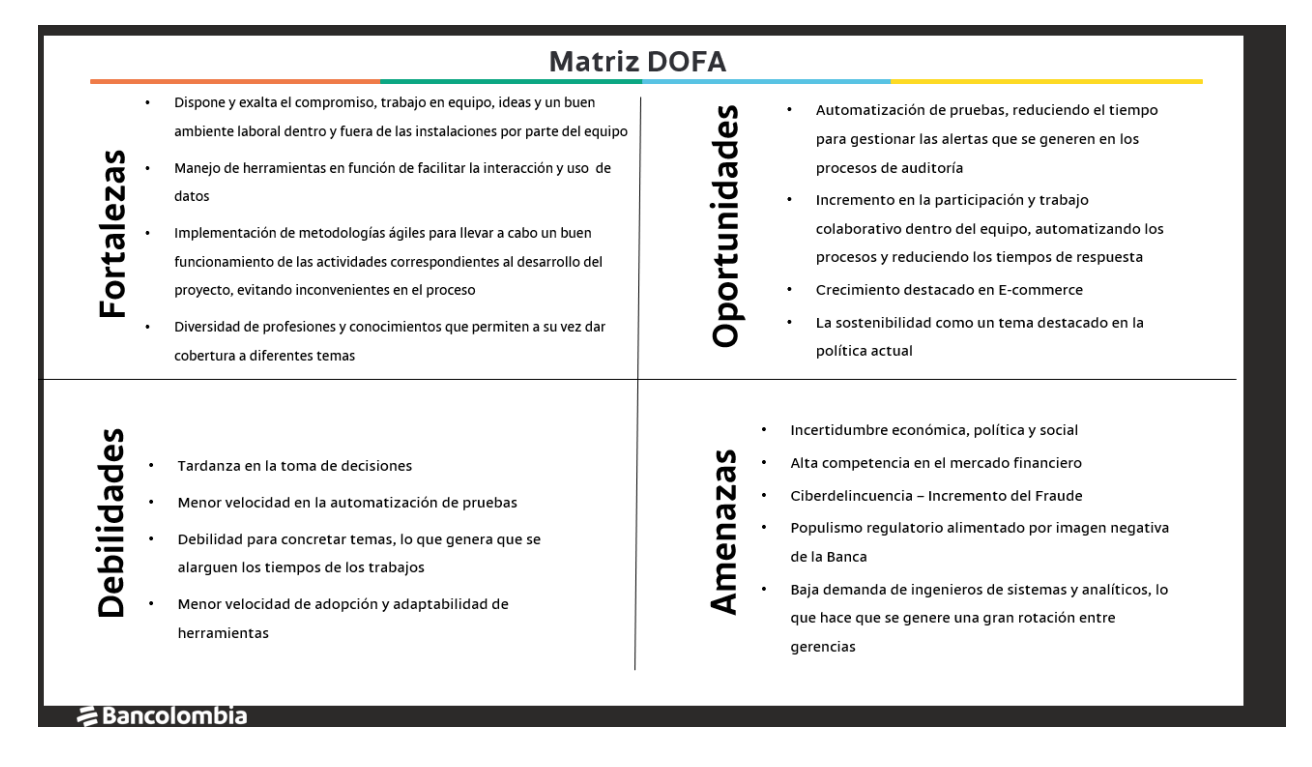

*Nota.* Matriz DOFA (Autor del proyecto, 2022).

# **Tabla 1**

*Estrategias DOFA*

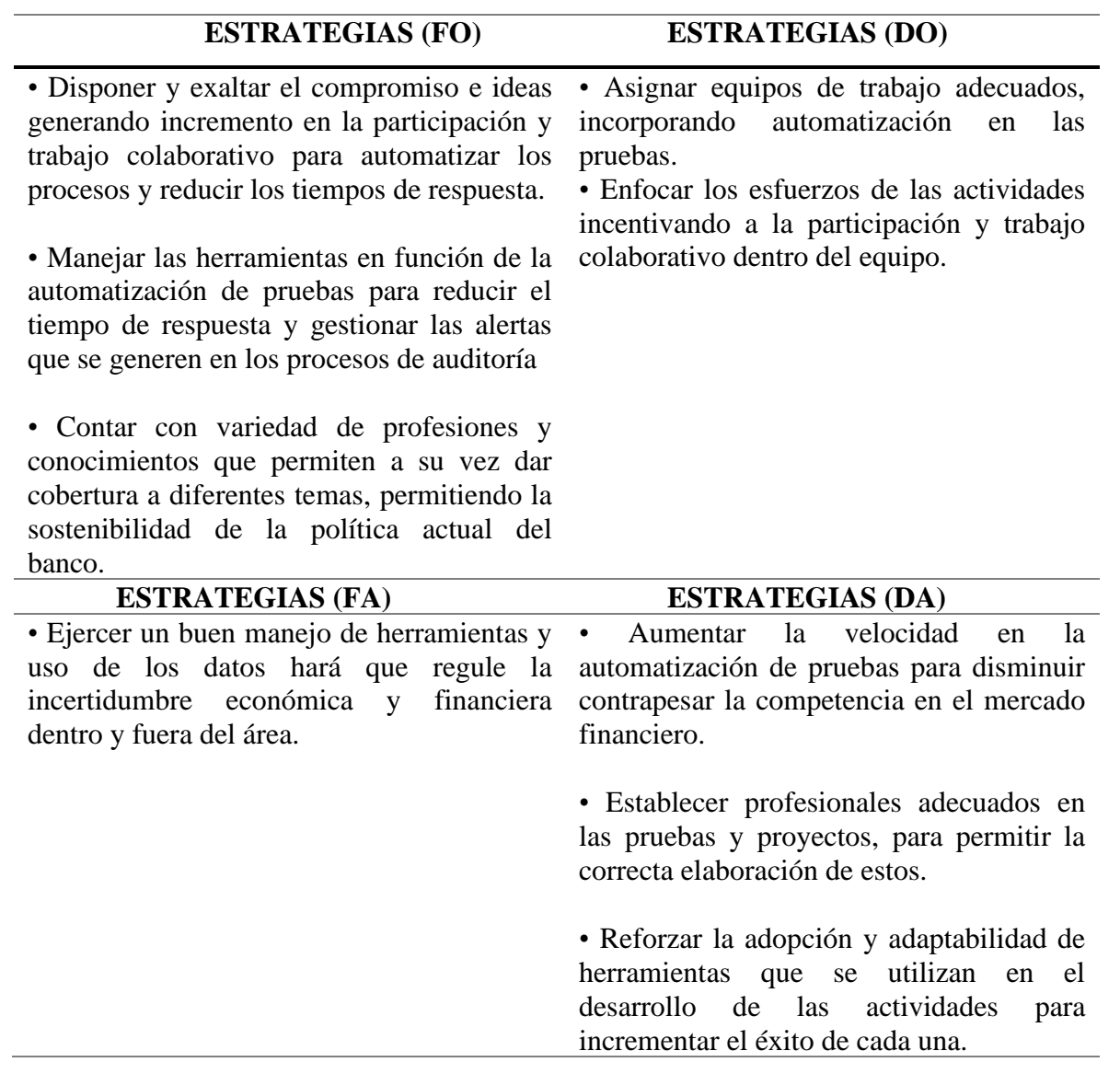

*Nota.* Matriz DOFA (Autor del proyecto, 2022).

### <span id="page-19-0"></span>*1.2.1 Planteamiento del problema*

Nequi es uno de los neobancos de mayor crecimiento en Colombia con alrededor de 13 millones de clientes a agosto de 2022; en la actualidad se encuentra en un proceso de escisión de Bancolombia, lo cual obliga a que cada vez tenga menor dependencia funcional de Bancolombia. Por consiguiente, se tendrá la tarea de desarrollar sus propios modelos de auditoria continua, ya que es un banco con presencia virtual (no tiene presencia directa física) donde el manejo de la información y los controles que se pueden realizar a partir de ella, son fundamentales para su funcionamiento.

En el año 2018 Nequi y PayPal (Billetera virtual usada a nivel mundial para realizar pagos y transferencias) firmaron una alianza estratégica que permite a los clientes Nequi traer recursos desde cuentas PayPal, realizando una vinculación de las cuentas de manera simple por medio de su aplicación móvil, del mismo modo, permitiéndole al usuario transferir dinero y retirarlo en el país. Actualmente, Nequi es el único neobanco colombiano que cuenta con la posibilidad de traer recursos desde la cuenta PayPal.

Para Nequi contar con esta posibilidad hace que se vuelva un producto clave en cuanto a ingresos por comisiones cobradas puesto que por cada envío vale el 5% del monto (con un tope USD \$10)

Normalmente cuando se hace una transacción, existe un proceso donde se vincula la cuenta PayPal-Nequi, luego se hace la conversión de dólares a pesos de acuerdo con la cifra grabada en el CIB (Comercio Internacional Bancolombia) y por último se notifica el detalle de la transacción.

Existe una normatividad de la cual se debe garantizar que las transacciones sean limpias, por eso el Banco debe garantizar por ley "LAFT" (Lavado de Activos y Financiación del Terrorismo) que los recursos no vengan de secuestros, armas, terrorismo, trata de personas, venta de órganos, estafas, etc. En la actualidad, Nequi y Bancolombia, no cuentan con la seguridad de conocer la procedencia de los recursos de los clientes que vienen de PayPal. El lavado de activos y el financiamiento del terrorismo son actividades ilícitas que perjudican el crecimiento y la estabilidad económica de un país; estos delitos están relacionados con el aumento de la pobreza y la violencia por lo que su control debe ser riguroso (Norman, B. C. A, 2020). Los recursos obtenidos a través de actividades ilegales buscan, por medio de los diferentes sectores de la economía, permear el flujo económico de la nación y afectan directamente al sector financiero y cooperativo (Bayona-Rodríguez, 2019). Estas problemáticas surgen porque el Estado colombiano no logra controlar estas conductas punibles y requiere adoptar algunas medidas de seguridad inmediatas para frenar estos delitos; los cuales son castigados en el Código Penal con sanciones económicas y privativas de la libertad (Sintura, 2010). Pese a la normativa vigente, existe una necesidad inminente para que los mecanismos de control identifiquen la procedencia de los delitos fuentes del Lavado de Activos y Financiación del Terrorismo (LAFT) (Henry-Rangel, Gilma-Barrera & Oscar-Gómez, 2019)

El riesgo que existe se origina en el proceso de vinculación ya que no se realiza un análisis previo de riesgo LAFT, no se verifica la identidad del cliente, no se obtiene información sobre el propósito que se pretende realizar con la vinculación, se desconoce de dónde se originan los recursos que se traen de la cuenta de PayPal.

Para mitigar dichos riesgos, se busca extraer los registros de vinculación de Nequi para analizar y evidenciar de dónde vienen los ingresos, si cuenta con vinculaciones repetidas o validar si las transacciones se hacen de manera legal y sus ingresos no provengan de dinero negro.

### <span id="page-21-0"></span>**1.3 Objetivos de la pasantía**

### <span id="page-21-1"></span>*1.3.1 General*

Implementar una solución analítica para identificar las conductas fraudulentas en las transacciones entre PayPal-Nequi mediante el uso de técnicas y herramientas de análisis de datos.

### <span id="page-21-2"></span>*1.3.2 Específicos*

- Identificar el proceso de transferencias de los clientes PayPal-Nequi mediante la metodología BPMN para el entendimiento del flujo de trabajo.
- Diseñar la arquitectura de ETL's (Extract, Transform and Load) y DataMarts para la definición de los datos e información que van a ser transformados.
- Construir un conjunto de datos para validación y pruebas que permita implementar las técnicas seleccionadas.
- Implementar la solución analítica en un servidor de prueba que demuestre que su ejecución sea automática y genere las alertas correspondientes.

### <span id="page-22-0"></span>**1.4 Descripción de las actividades a desarrollar en la misma**

### **Tabla 2**

### *Descripción de Actividades*

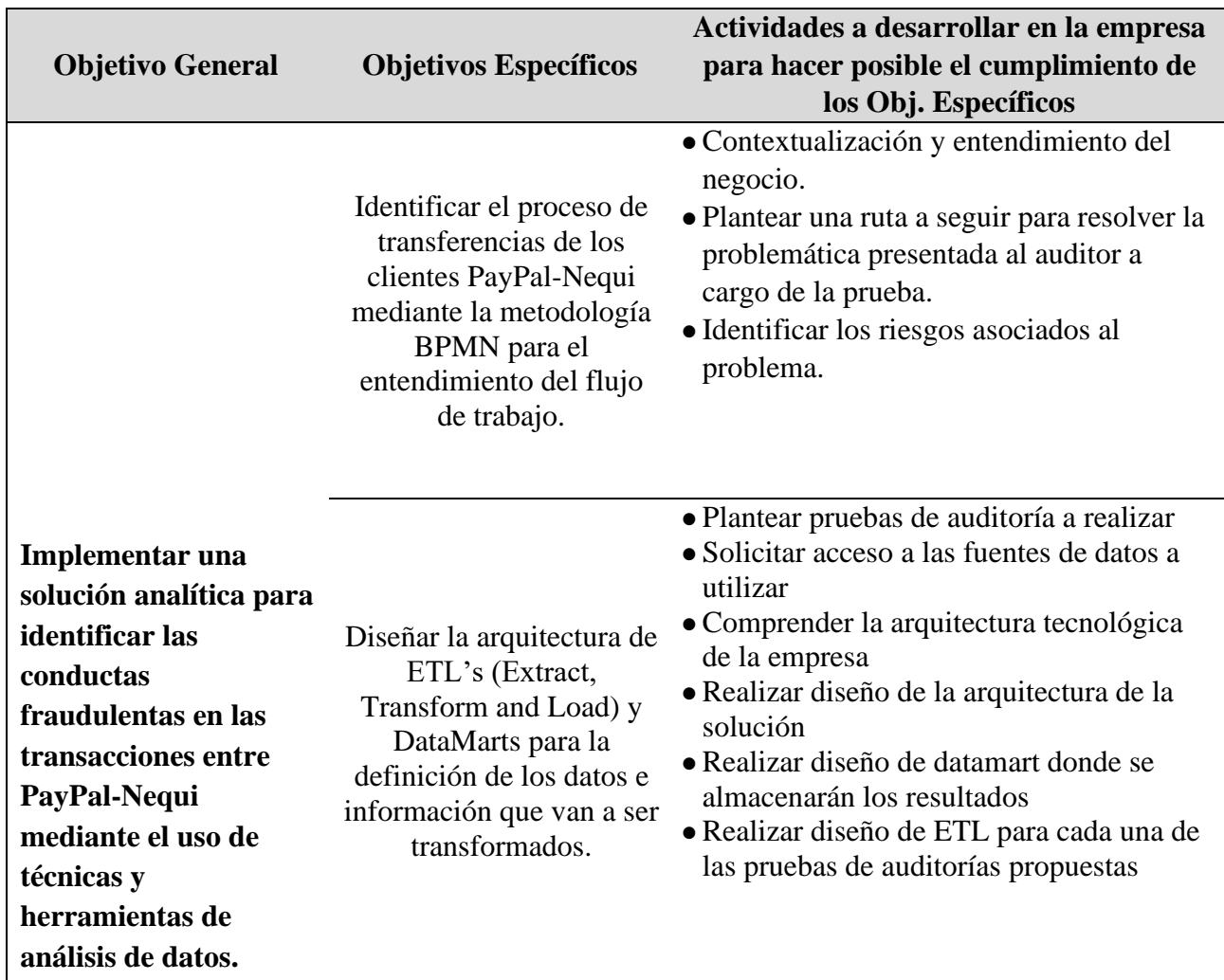

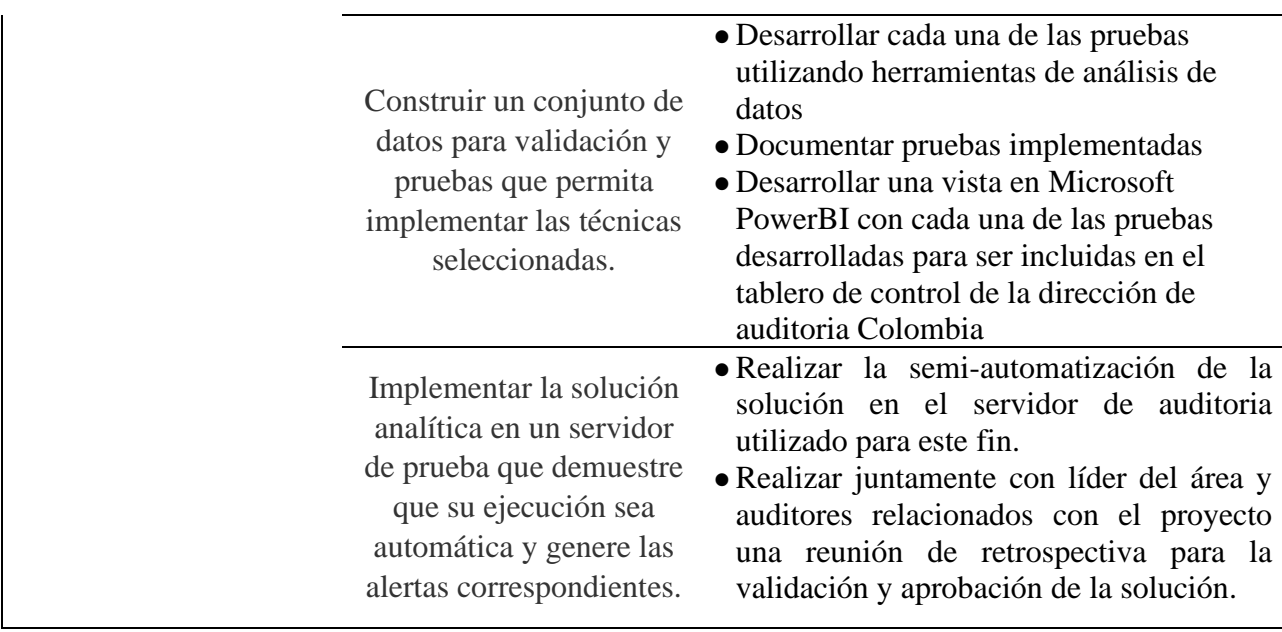

*Nota.* Elaboración Propia.

### **2. Enfoques referenciales**

### <span id="page-24-1"></span><span id="page-24-0"></span>**2.1 Enfoque conceptual**

### <span id="page-24-2"></span>*2.1.1 PayPal*

Es un servicio que permite pagar, enviar dinero y aceptar pagos sin tener que introducir tus datos financieros continuamente. Utiliza tecnología de cifrado y prevención de fraudes de forma ininterrumpida para proteger la información (Cómo usar PayPal El Mejor Medio de Pagos Online - PayPal CO, s. f.). PayPal ofrece dos tipos de cuentas:

- Cuenta personal: Pensada para compradores. Podrá realizar pagos de forma gratuita y recibir pagos con ciertas limitaciones.
- Cuenta Business: Creada para empresas. Puede recibir los pagos por sus ventas en Internet, incluidos los pagos con tarjeta, por unas tarifas reducidas.

### <span id="page-24-3"></span>*2.1.2 Power Bi*

Es una herramienta de análisis empresarial que permite visualizar los datos y compartir información con la organización, apoyando la toma de decisiones (Vanessa Numa, 2019).

<span id="page-25-0"></span>"Es una plataforma digital desarrollada por Banistmo S.A., la cual se encuentra respaldada en el canal de banca electrónica de pago o monedero móvil. Es una cuenta de ahorros para personas naturales llamada Cuenta de Debida Diligencia Simplificada" (Comparativo entre Zinli y Nequi, 2022). Ver Figura 6 para observar los productos y servicios que ofrece Nequi.

# **Figura 6**

### *Productos y servicios Nequi*

### Nequi en un Vistazo

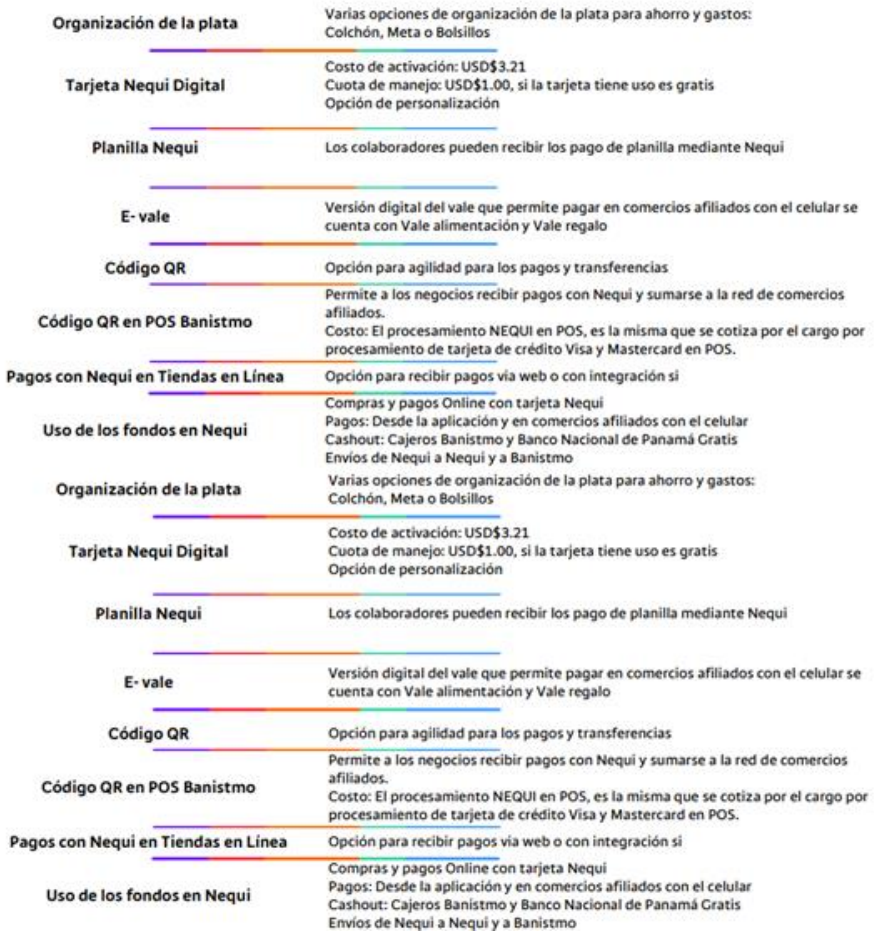

*Nota.* Productos y servicios Nequi (Comparativo entre Zinli y Nequi, 2022).

### <span id="page-26-0"></span>*2.1.4 Microsoft SQL Server*

Es uno de los principales sistemas de gestión de bases de datos relacional del mercado que presta servicio a un amplio abanico de aplicaciones de software destinadas a la inteligencia empresarial y análisis sobre entornos corporativos. Su componente principal está compuesto por un motor relacional encargado del procesamiento de comandos, consultas, así como del almacenamiento de archivos, bb.dd., tablas y búferes de datos. Sus niveles secundarios están destinados a la gestión de la memoria, programación y administración de las interacciones de solicitud y respuesta con los servidores que alojan las bases de datos (Sergio Darias Pérez, 2019).

### <span id="page-26-1"></span>*2.1.5 Ley LAFT(Lavado de Activos y Financiación del Terrorismo)*

El riesgo de Lavado de Activos, la Financiación del Terrorismo y el Financiamiento de la Proliferación de Armas de Destrucción Masiva (LAFT) es la posibilidad de pérdida o daño que puede sufrir una entidad por ser utilizada directamente o a través de sus operaciones o negocios como instrumento para el LAFT u ocultamiento de recursos provenientes de dichas actividades (Manual del sistema de administración del riesgo lavado de activos y de la financiación del terrorismo – sarlaft, Bancolombia S.A, 2021).

### <span id="page-27-0"></span>*2.1.6 CIB (Comercio Internacional Bancolombia)*

Es el módulo de comercio internacional. En el proceso de PayPal-Nequi:

El CIB tiene la función de convertir los dólares en pesos colombianos de los montos transferidos. Como es indicado en la intranet de Bancolombia, el CIB se encargada de:

- Envío y recepción de divisas (monetización de productos finacle trade)
- Remesas internacionales
- Cartera moneda extranjera
- Es el responsable del canal Swift transversal al grupo Bancolombia
- Responsabilidad cambiaria
- Trámites cambiarios transversal VSPC (Comercio Internacional Bancolombia, 2022).

### <span id="page-27-1"></span>*2.1.7 Proceso ETL*

ETL viene de las siglas Extract (Extraer), Transform (Transformar) and Load (Cargar). ETL es el proceso que organiza el flujo de los datos entre diferentes sistemas en una organización y aporta los métodos y herramientas necesarias para mover datos desde múltiples fuentes a un almacen de datos, reformatearlos, limpiarlos y cargarlos en otra base de datos, data mart o bodega de dato (Claudia Imhoff, Claudia Imhoff, Nicholas Galemno & Jonathan G. Geiger, 2003). Ver Figura 7 para entender a fondo el proceso ETL.

### **Figura 7**

*Proceso ETL*

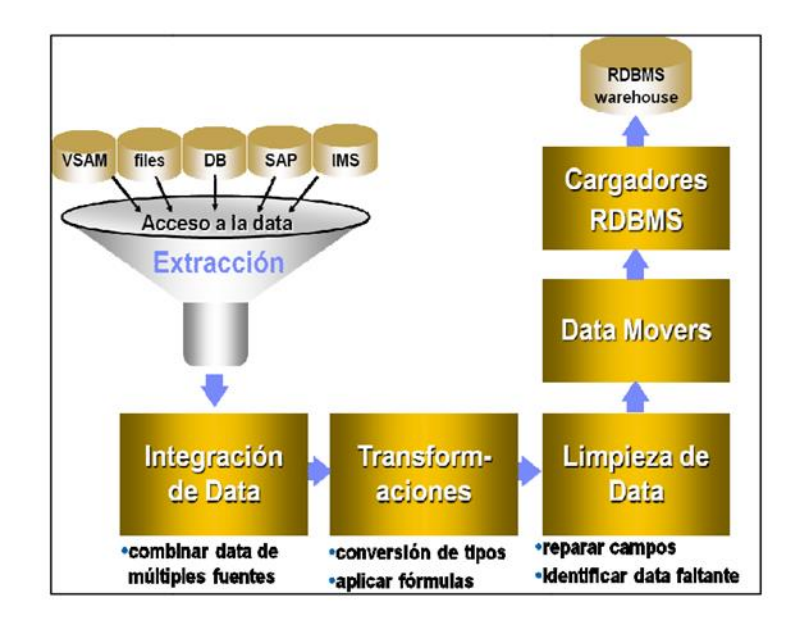

*Nota.* Proceso ETL (Claudia Imhoff, Claudia Imhoff, Nicholas Galemno & Jonathan G. Geiger, 2003).

### <span id="page-28-0"></span>*2.1.8 DataMart*

Es una versión especial de almacén de datos. Son subconjuntos de datos con el propósito de ayudar a que un área específica dentro del negocio pueda tomar mejores decisiones. Los datos existentes pueden ser utilizados por múltiples grupos de usuarios dependiendo de sus necesidades (Claudia Imhoff, Claudia Imhoff, Nicholas Galemno & Jonathan G. Geiger, 2003).

Existen dos tipos de DataMart, los dependientes e independientes:

**2.1.8.1 Dependientes**: **Son los que se construyen a partir de una Data Warehouse central, es decir reciben sus datos de un repositorio empresarial central***. Ver Figura 8***.**

### **Figura 8**

*DataMart Dependiente*

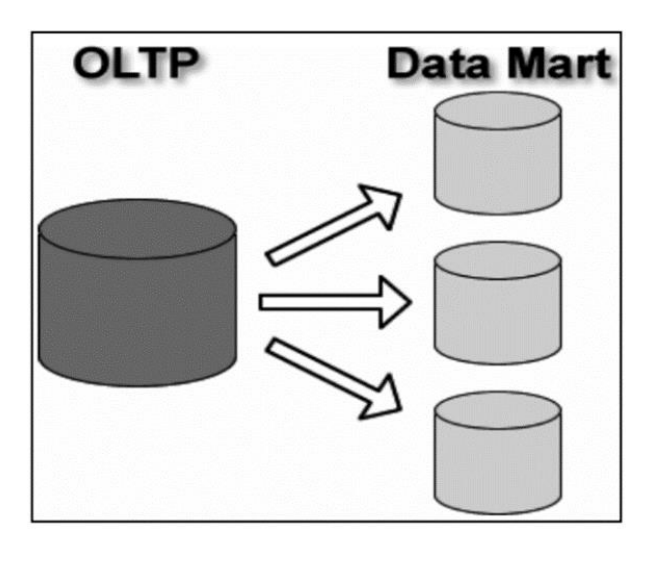

*Nota.* DataMart Dependiente (Claudia Imhoff, Claudia Imhoff, Nicholas Galemno & Jonathan G. Geiger, 2003)

*2.1.8.2* **Independientes: Son aquellos DataMart que no depender de un Data Warehouse central, ya que pueden recibir los datos directamente del ambiente operacional, ya sea mediante procesos internos de las fuentes de datos o de almacenes de datos operacionales (ODS) (Claudia Imhoff, Claudia Imhoff, Nicholas Galemno & Jonathan G. Geiger, 2003).**

### **Figura 9**

*DataMart Independiente*

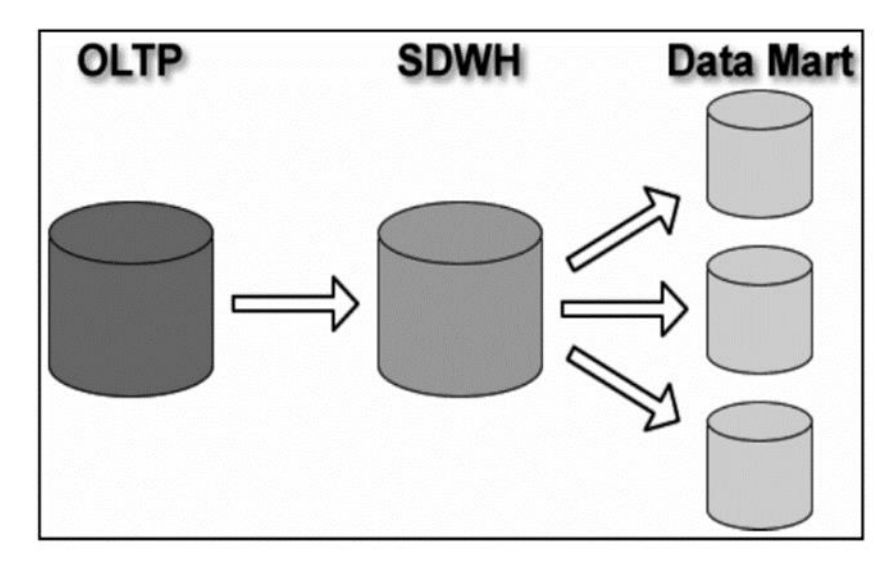

*Nota.* DataMar Independiente (Claudia Imhoff, Claudia Imhoff, Nicholas Galemno & Jonathan G. Geiger, 2003)

### <span id="page-30-0"></span>*2.1.9 Data Warehouse*

Es la colección de datos en donde se encuentra la información de forma integrada, de una determinada institución, con el propósito de facilitar las tomas de decisiones para esta, ya que se encuentran todos los elementos de los datos desde diversas fuentes de integración en un ambiente de aplicación, simplificando el tiempo y proceso de búsqueda.

Todas las herramientas para la toma de decisiones que se basan en un Data Warehouse, hacen más practica y fácil la explotación de los datos, esto no se logra usando los datos de las aplicaciones operacionales (operaciones cotidianas), en donde la información se obtiene

mediante procesos independientes y complejos (Claudia Imhoff, Claudia Imhoff, Nicholas Galemno & Jonathan G. Geiger, 2003).

#### <span id="page-31-0"></span>*2.1.10 Pitufeo*

Consiste en mandar una gran cantidad de dinero a través de múltiples transacciones con montos inferiores a las cantidades máximas autorizadas por las autoridades monetarias, con el propósito de desviar los controles. Los giros internacionales se hacen a favor de varios beneficiarios que reciben una comisión (Khoudour-Castéras, D, 2007).

### <span id="page-31-1"></span>*2.1.11 Metabase*

Es una poderosa aplicación de BI que nos permite adquirir datos de distintas fuentes y desplegarlas en colecciones administrables por distintos grupos con diferentes permisos. Posee una biblioteca de visualizaciones que rápidamente nos permite presentar tableros de comando para nuestra organización y realizar cortes de dicha vista por los filtros que queramos (Ezequiel Paolillo, 2019).

#### <span id="page-31-2"></span>*2.1.12 Amazon S3*

Es un servicio de almacenamiento de objetos que ofrece escalabilidad, disponibilidad de datos, seguridad y rendimiento líderes en el sector. Clientes de todos los tamaños y sectores pueden almacenar y proteger cualquier cantidad de datos para prácticamente cualquier caso de

uso, como los lagos de datos, las aplicaciones nativas en la nube y las aplicaciones móviles. Gracias a las clases de almacenamiento rentables y a las características de administración fáciles de usar, es posible optimizar los costos, organizar los datos y configurar controles de acceso detallados para cumplir con requisitos empresariales, organizacionales y de conformidad específicos (AWS | Almacenamiento de datos seguro en la nube (S3), s. f.).

### <span id="page-32-0"></span>*2.1.13 Knime (Konstanz Information Miner)*

Con esta herramienta se realizó el diseño de ETL´S

### **Figura 10**

*ETL en Knime*

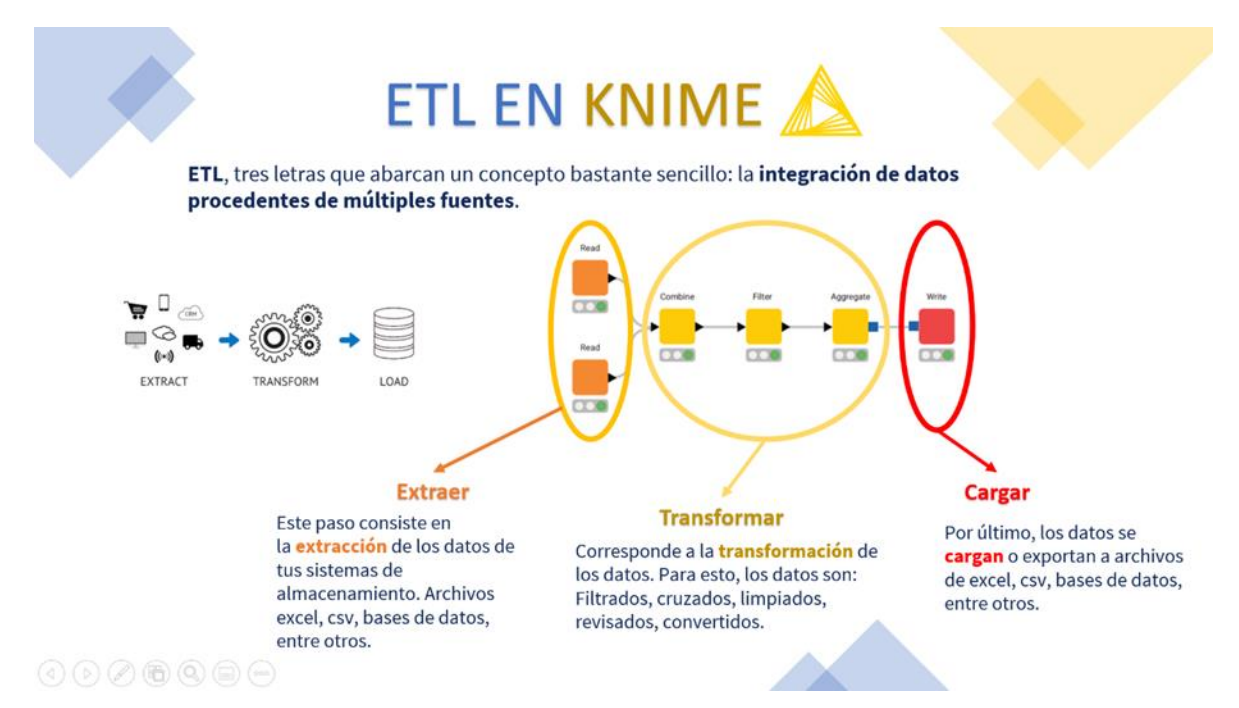

*Nota.* ETL en Knime, integración de datos procedentes de múltiples fuentes

(Bancolombia, 2022)

Knime es una plataforma de código abierto para la integración de datos, procesamiento, análisis y exploración desarrollada por la cátedra de Bioinformática y Minería de Información de la Universidad de Konstanz, Alemania, usando prácticas de ingeniería de software, y actualmente está siendo utilizada por más de seis mil profesionales en todo el mundo. KNIME hace que la comprensión de datos y el diseño de flujos de trabajo de ciencia de datos y componentes reutilizables sean accesibles y entendibles. Dentro de sus funciones principales están:

- Crear flujos de trabajo visuales para el análisis de datos con una interfaz gráfica intuitiva de estilo arrastrar y soltar, sin necesidad de codificación.
- Combinar herramientas de diferentes dominios con nodos nativos de KNIME en un solo flujo de trabajo, incluidas secuencias de comandos en R y Python , aprendizaje automático o conectores a Apache Spark .
- Combinar datos de cualquier fuente; abrir y combinar formatos de texto simples (CSV , PDF , XLS , JSON , XML , etc.), tipos de datos no estructurados (imágenes, documentos, redes, moléculas , etc.) o datos de series temporales .
- Conectarse a una gran cantidad de bases de datos y almacenes de datos para integrar datos de Oracle , Microsoft SQL , Apache Hive , Snowflake y más. Cargue archivos Avro, Parquet u ORC desde HDFS, S3 o Azure.

### <span id="page-34-0"></span>*2.1.14 Metodología Kimball*

Según Bernabeu Ricardo Darío (2010), actualmente existen 3 tipos de metodologías principales para el desarrollo de una solución de business intelligence:

• **Ralph Kimball:** Esta metodología se destaca por la arquitectura bottom-up, lo que significa que inicia de un conjunto de datamarts y luego se agrupa en un datawarehouse.

• **Bill Inmon:** Esta metodología se destaca por la arquitectura top-down, lo que significa que inicia en un datawarehouse y luego se segmenta en distintos datamarts.

• **Hefesto:** Esta metodología se destaca por tener una arquitectura hibrida la cual combina la bottom-up y top-down, adaptándose así a cualquier necesidad.

Teniendo en cuenta las diferentes características de cada enfoque y analizando los requisitos del objetivo del proyecto, se eligió la metodología de Ralph Kimball porque permite implementar Datamarts sin tener que usar un DataWarehouse centralizado anteriormente, dando como resultado una solución completa en un tiempo condicionalmente corto.

### **Figura 11**

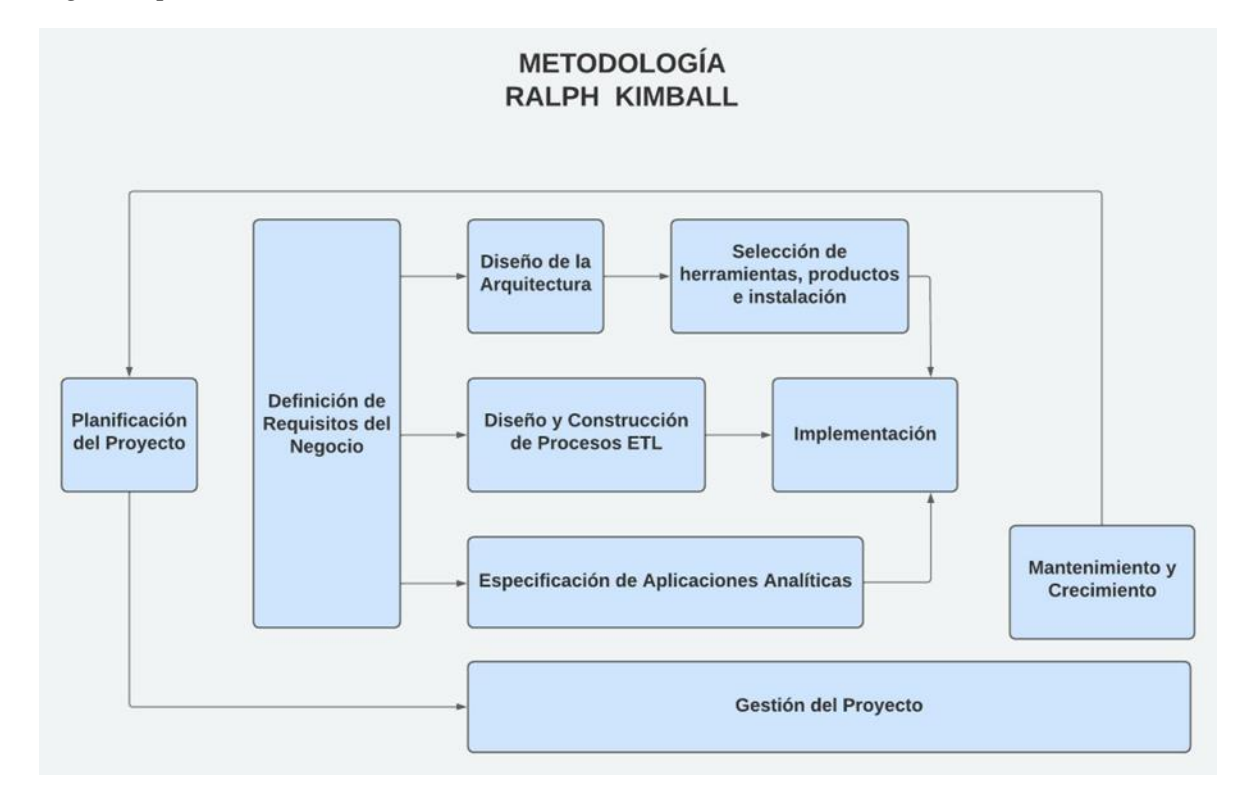

*Nota.* Metodología de Ralph Kimball (Forero-Castañeda Deivy Alexander, Sánchez-Garcia Jorge Armando, 2021).

De acuerdo con la **Figura 11**, la metodología Kimball se clasifica en 3 etapas, las cuales contienen las fases que unidas entre sí conforman el ciclo de vida de la misma, estas etapas son las siguientes:

- **Tecnología:** Esta fase va dirigida al diseño de la arquitectura y a la selección de herramientas informáticas que serán utilizadas en la aplicación de la metodología.
- **Datos**: En esta fase se implementan los modelos de transformación de los datos.
• **Aplicaciones de Inteligencia de Negocios:** En esta etapa se realiza la implementación de todo el modelo, lo cual implica la convergencia del diseño lógico, diseño físico y la visualización de la solución analítica.

# **2.2 Enfoque legal**

# *2.2.1 Instituto de Auditores Internos (IIA)*

Es una organización que promueve, brinda conferencias educativas y desarrolla estándares, orientación y certificaciones para la profesión de auditoría interna. Seguir el marco internacional para la práctica de la auditoría interna.

El Auditor Interno Certificado (CIA) es la principal designación profesional que ofrece el IIA. La designación CIA es una certificación reconocida a nivel mundial para auditores internos y es un estándar mediante el cual las personas pueden demostrar su competencia y profesionalismo en el campo de la auditoría interna. Para convertirse en auditor interno certificado, los candidatos deben poseer un título de cuatro años de una institución acreditada y aprobar las tres partes del examen CIA.

La obtención de la certificación CIA pretende demostrar un conocimiento profesional de la profesión de auditoría interna. Los CIA están obligados a tomar cursos de educación continua.

Los auditores internos que toman y aprueban el examen CIA Parte Uno pueden obtener la designación de Profesional de Auditoría Interna. En 2019, el IIA anunció que cambiaría el programa de Practicante de Auditoría Interna. Los cambios del programa incluyen un nuevo examen y la exención del requisito educativo para los titulares activos de la designación de Profesional de Auditoría Interna que solicitan el programa CIA.

### *2.2.2 Modelo de las 3 líneas de defensa (NIST Cybersecurity Framework)*

El "NIST Cybersecurity Framework", permite a la institución tener una directriz necesaria para generar un plan de acción para mejoramiento continuo y finalmente, llegar a completar el perfil objetivo de la institución a nivel de seguridades en Ciberseguridad con la aplicación de los mejores estándares internacionales. Al ser implementado el "NIST Cybersecurity Framework" por etapas se elabora un control dentro de cada uno de sus componentes como son los sistemas, redes y datos para cumplir con la normativa de acuerdo con estándares.

# *2.2.3 ISO 27001*

Es una norma internacional de Seguridad de la Información que pretende asegurar la confidencialidad, integridad y disponibilidad de la información de una organización y de los sistemas y aplicaciones que la tratan (ISO/IEC, 2013).

### *2.2.4 ISO/IEC 27002*

Es un estándar internacional utilizado como referencia para los controles al implementar un Sistema de Gestión de Seguridad de la Información, incorporando controles de acceso a datos, control criptográfico de datos confidenciales y administración de claves (ISO/IEC, 2015).

### *2.2.5 Constitución Política de Colombia*

Algunos fundamentos constitucionales en torno a la seguridad digital se relacionan con la garantía de los principios, deberes y derechos constitucionales; con el derecho a la intimidad personal y familiar; con la libertad de expresión y difusión del pensamiento, entre otros.

# *2.2.6 Circular 052 de 2007 de la Superintendencia Financiera de Colombia*

Fija los requerimientos mínimos de seguridad y calidad en el manejo de información a través de medios y canales de distribución de productos y servicios para clientes y usuarios (Superintendencia Financiera de Colombia, 2007).

### *2.2.7 Ley 1273 de 2009*

Por medio de la cual se modifica el Código Penal, se crea un nuevo bien jurídico tutelado denominado "de la protección de la información y de los datos" y se preservan integralmente los

sistemas que utilicen las tecnologías de la información y las comunicaciones, entre otras disposiciones (Congreso de la República de Colombia, 2009).

#### *2.2.8 Ley 44 de 1993, Art. 64*

Los derechos de autor se reputan de interés social y son preferentes a los de los intérpretes o ejecutantes, de los productores de fonogramas y de los organismos de radiodifusión, y en caso de conflicto primarán los derechos del autor (Congreso de la República de Colombia, 1993).

# *2.2.9 Ley 1437 de 2011 Uso de medios electrónicos - Procedimiento Administrativo Electrónico*

Consagra la utilización de medios electrónicos en el procedimiento administrativo permitiendo adelantar los trámites y procedimientos administrativos por medios electrónicos (Congreso de la República de Colombia, 2011).

### *2.2.10 Ley 1712 de 2014 Uso de las TIC*

Regula el derecho de acceso a la información pública, los procedimientos para el ejercicio y garantías del derecho y las excepciones a la publicidad de la información (Congreso de la República, 2014).

# **3. Informe de cumplimiento de trabajo**

Para llevar a cabo la implementación de una solución analítica para identificar las conductas fraudulentas en las transacciones entre PayPal-Nequi mediante el uso de técnicas y herramientas de análisis de datos, fue necesaria la ejecución de las siguientes actividades:

# **3.1 Objetivo 1. Identificar el proceso de transferencias de los clientes PayPal-Nequi mediante la metodología BPMN para el entendimiento del flujo de trabajo**

Para identificar mejor el flujo de proceso de transferencias de los clientes PayPal-Nequi, fue necesario verificar el modelo BPMN en Bizagi:

*3.1.1 Actividad 1. Contextualización y entendimiento del negocio.*

# **Figura 12**

*Proceso de Transferencias de los clientes PayPal-Nequi*

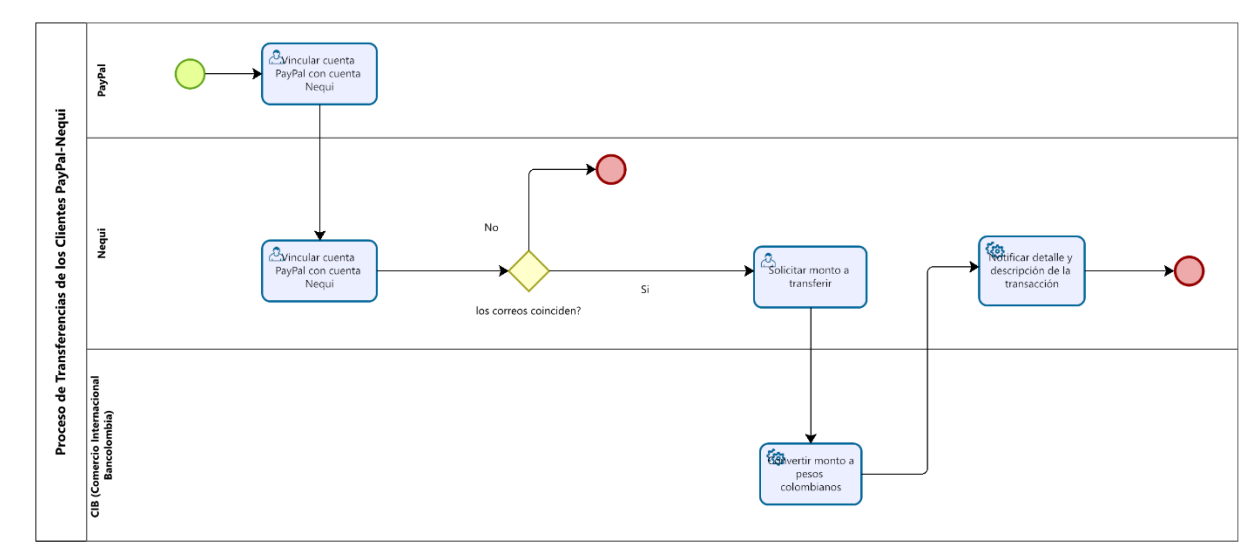

*Nota.* Proceso de Transferencias de los clientes PayPal-Nequi (Gcia Aud EPC, 2022)

Debido a que el modelado de proceso de transferencia visualizado en la **Figura 12** está hecho elementalmente, fue necesario realizar un diagrama en el que se explique a detalle el escenario transaccional por el que pasan los clientes PayPal-Nequi.

Ver Figura 13 para visualizar detalle del escenario transaccional, detalla cada una de las actividades expuestas en el modelado BPMN.

# Figura 13

# Escenario transaccional

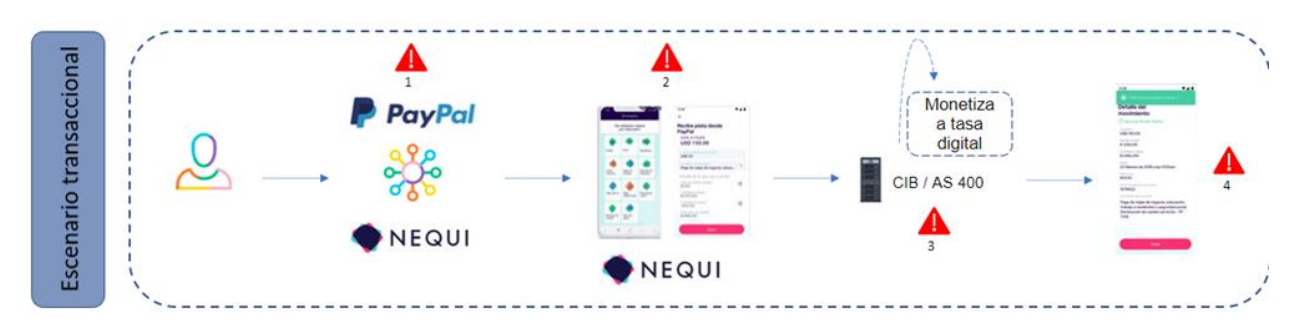

Nota. Escenario transaccional Paypal-Nequi (Autor del proyecto, 2022).

- 1. Vinculación cuenta PayPal con cuenta Nequi por medio de un correo electrónico, dicho correo debe coincidir en ambas cuentas para que la vinculación sea exitosa y se puedan hacer la transferencia de recursos.
- 2. Solicitar el recurso de transferencia o abono en dirección PayPal-Nequi.
- 3. Dicha transacción pasa por el CIB (Comercio Internacional Bancolombia) y se efectúa la conversión de dólares a pesos de acuerdo con la cifra grabada en el CIB. Cabe mencionar que el servicio de compra venta de divisas en CIB tiene una ventana de cierre diario, de 10:30 pm a 1:00 am, en la cual no se puede usar en este lapso de tiempo.
- 4. Notifica el detalle de la transacción. Con el detalle de la transacción, se puede establecer, por lo general, el nombre o ciertos datos del titular, depositante o usuario; el monto, fecha, hora y localización de la transacción; el nombre y/o cuenta beneficiaria y la oficina de la entidad financiera que realiza dicha transacción.

*3.1.2 Actividad 2. Plantear una ruta a seguir para resolver la problemática presentada al auditor a cargo de la prueba.*

# *3.1.2.1* **Identificar el problema.**

Encontrar la causa del problema por medio de reuniones con los involucrados en el proyecto, evaluando cada uno de los efectos de la problemática principal.

### **3.1.2.2 Gestionar a los involucrados en el problema.**

Juntar las ideas de los involucrados del proyecto para plantear posibles soluciones y proponer mejoras.

### *3.1.2.3* **Análisis de soluciones.**

Se listan las soluciones seleccionadas por los involucrados para dar inicio a la elaboración de pruebas propuestas.

#### *3.1.2.4* **Convergencia.**

Elaborar el plan de solución por medio de pruebas basándose en una escala de prioridad de acuerdo a la prueba.

### *3.1.2.5* **Compromiso de los involucrados.**

Establecer las obligaciones de cada uno de los involucrados y llevar a cabo cada una de las actividades descritas en el cronograma.

### *3.1.2.6* **Implementación.**

Se lleva a cabo cada una de las pruebas propuestas, se corrigen desviaciones y se trabaja para conseguir que los objetivos propuestos se cumplan.

### *3.1.2.7* **Seguimiento.**

Dar seguimiento a cada una de las pruebas y actividades mediante pruebas de recorrido o auditorias continuas.

Teniendo en cuenta los riesgos asociados al problema y la ruta a seguir, se plantearon las siguientes pruebas:

# *3.1.2.8* **Validar que no se supere el monto anual.**

Con esta prueba se identificó a los clientes que superaron el monto anual por cada segmento. Teniendo en cuenta el periodo 01/01/2022 – 15/11/2022. Se determinaron los puntos de partida para obtener los resultados esperados:

- Validar el cumplimiento de los topes.
- Concentración de cliente (mirar cuales fueron los clientes que más transaron en montos).

### *3.1.2.9* **Verificar que no se estén realizando técnicas de pitufeo.**

Con esta prueba se verificó que no se llevaran a cabo técnicas de Pitufeo, separando una población de usuarios preseleccionados en la prueba 1 con el objetivo de analizar sus

movimientos transaccionales en la cuenta Nequi. Se determinaron los puntos de partida para obtener los resultados esperados:

- Agrupar cuales son los clientes que más movimientos realizaron.
- Acumular transferencias por cliente remitente.
- Agrupar cuales son los clientes que más trajeron dinero y ver el movimiento de la cuenta de Nequi.

## *3.1.2.10* **Validar de qué lugar viene el dinero y lugar de quien recibe.**

Con esta prueba se identificó el origen del dinero transferido a la cuenta Nequi. Se determinaron los puntos de partida para obtener los resultados esperados:

- Mirar la jurisdicción
- Validar cual es el país de residencia de quien recibe

# *3.1.3 Actividad 3. Identificar los riesgos asociados al problema.*

El riesgo que existe se origina en el proceso de vinculación ya que no se realiza un análisis de riesgo LAFT anteriormente, no se verifica la identidad del cliente, no se obtiene información sobre el propósito que se pretende realizar con la vinculación, se desconoce de dónde se originan los recursos que se traen de la cuenta de PayPal.

Para mitigar dichos riesgos, se busca extraer los registros de vinculación de Nequi para analizar y evidenciar de dónde vienen los ingresos, si cuenta con vinculaciones repetidas o

validar si las transacciones se hacen de manera legal y sus ingresos no provengan de dinero no deseado.

El Banco debe garantizar por ley LAFT que los recursos no vengan de secuestros, armas, terrorismo, trata de personas, venta de órganos, estafas, etc. En la actualidad, Nequi y Bancolombia, no cuentan con la seguridad de conocer la procedencia de los recursos de los clientes que vienen de PayPal. Debido a esto, se listó una serie de riesgos relacionados al problema:

### *3.1.3.1* **Riesgo de lavado de activos con los giros internacionales.**

Los giros internacionales son uno de los instrumentos financieros más utilizados y de mayor riesgo para la realización de operaciones de lavado de activos. Las características de vinculación, envío y cobro de los giros internacionales, así como el análisis de los documentos anteriormente indicados, la información y el comportamiento de ordenantes y beneficiarios podrían coincidir con algunas de las tipologías de lavado de activos y varias publicaciones sobre tipologías de lavado de activos y financiación de terrorismo (Riesgo de lavado de activos en instrumentos financieros y comerciales, 2011).

Las transferencias internacionales se pueden utilizar para muchos tipos, como transferencias de fondos parcialmente ilícitas a través de transferencias internacionales, y para apoyar el financiamiento de organizaciones terroristas.

### **3.1.3.2 Transacciones de usuarios.**

A diferencia de los clientes que mantienen relaciones permanentes con las entidades financieras a través de productos o servicios, los usuarios utilizan la red de afiliados o los servicios que prestan de forma ocasional.

Las transacciones que realizan los usuarios también están sujetas al riesgo de lavado de activos, por lo tanto, es necesario que la entidad financiera esté en la capacidad de monitorearlas con el fin de identificar señales de alerta que conduzcan a identificar operaciones inusuales, que a su vez podrían convertirse en sospechosas (Riesgo de lavado de activos en instrumentos financieros y comerciales, 2011).

El detalle de la transacción, formatos o registros electrónicos de transacciones de usuarios son importantes para el análisis financiero e investigaciones judiciales porque suministra información que permite identificar o confirmar datos del usuario, características, fechas y montos de las transacciones, origen y destino de los fondos y vínculos entre las personas involucradas (Riesgo de lavado de activos en instrumentos financieros y comerciales, 2011).

## **3.1.3.3 Señales de alerta en transacciones de usuarios.**

- Transacciones de compra o venta de divisas por parte de un usuario que incrementa repentinamente la frecuencia y montos de dichas operaciones.
- Continuos y cuantiosos retiros de dinero en efectivo a través de cajeros automáticos.
- Transacciones simultáneas de retiro de dinero en efectivo en el mismo cajero o cajeros automáticos de la misma red, cuyo monto total diario es alto o es el máximo establecido por la entidad financiera.

Dichas señales de alertas se ven mitigadas en las pruebas propuestas para el desarrollo del proyecto.

#### *3.1.3.4* **Riesgo de lavado de activos en transacciones de usuarios.**

Las transacciones de los usuarios de las instituciones financieras pueden ser uno de los instrumentos financieros más riesgosos para el lavado de dinero.

Las transacciones de usuarios podrían ser usadas en tipologías tales como "arbitraje cambiario internacional mediante el transporte de dinero ilícito", "transferencias fraccionadas de dinero ilícito a través de giros internacionales", "utilización de empresas de fachada para apoyar las actividades de lavado de activos de organizaciones criminales u organizaciones terroristas", "productos financieros y de inversión susceptibles de ser usados para operaciones de lavado de activos", "declaración de un premio ficticio obtenido en el exterior, para el ingreso a un país local de dinero ilícito" y "transporte físico de dinero ilícito para conversión de moneda" (Riesgo de lavado de activos en instrumentos financieros y comerciales, 2011).

**3.2 Objetivo 2. Diseñar la arquitectura de ETL's (Extract, Transform and Load) y DataMarts para la definición de los datos e información que van a ser transformados**

## *3.2.1 Actividad 1. Plantear pruebas de auditoría a realizar.*

**1. Validar que no se supere el monto anual**: Con esta prueba se espera identificar a los clientes que superaron el monto anual por cada segmento. Teniendo en cuenta el periodo 01/01/2022 – 15/11/2022. Se determinaron los puntos de partida para obtener los resultados esperados:

- Validar el cumplimiento de los topes
- Concentración de cliente (mirar cuales fueron los clientes que más transaron en montos)
- **2. Verificar que no se estén realizando técnicas de pitufeo:** Con esta prueba se espera verificar que no se estén llevando a cabo técnicas de Pitufeo, separando una población de usuarios preseleccionados en la prueba 1 con el objetivo de analizar sus movimientos transaccionales en la cuenta Nequi . Se determinaron los puntos de partida para obtener los resultados esperados:
	- Agrupar cuales son los clientes que más movimientos realizaron
	- Acumular transferencias por cliente remitente
	- Agrupar cuales son los clientes que más trajeron dinero y ver el movimiento de la cuenta de Nequi
- **3. Validar de qué lugar viene el dinero y lugar de quien recibe**: Con esta prueba se espera identificar el origen del dinero transferido a la cuenta Nequi. Se determinaron los puntos de partida para obtener los resultados esperados:
	- Mirar la jurisdicción
	- Validar cual es el país de residencia de quien recibe

# *3.2.2 Actividad 2. Solicitar acceso a las fuentes de datos a utilizar.*

# **Figura 14.**

*Solicitud Información Transaccional PayPal*

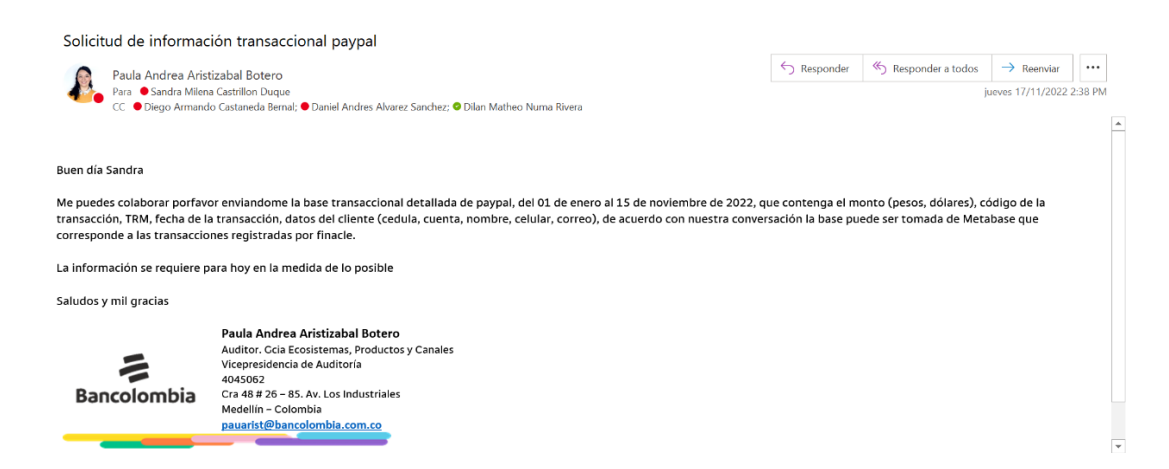

Debido a que Bancolombia no contaba con la información necesaria para llevar a cabo el proyecto, fue necesario pedirla a Nequi. Paula Aristizabal (auditora que estaba en el frente del proyecto) solicitó la información por medio de correo electrónico a una persona del equipo de Nequi. Dicha información fue la base para realizar todas las pruebas planteadas en el proyecto. (Ver Apéndice A)

# *3.2.3 Actividad 3. Comprender la arquitectura tecnológica de la empresa.*

# **Figura 15**

*Arquitectura Analítica de Nequi*

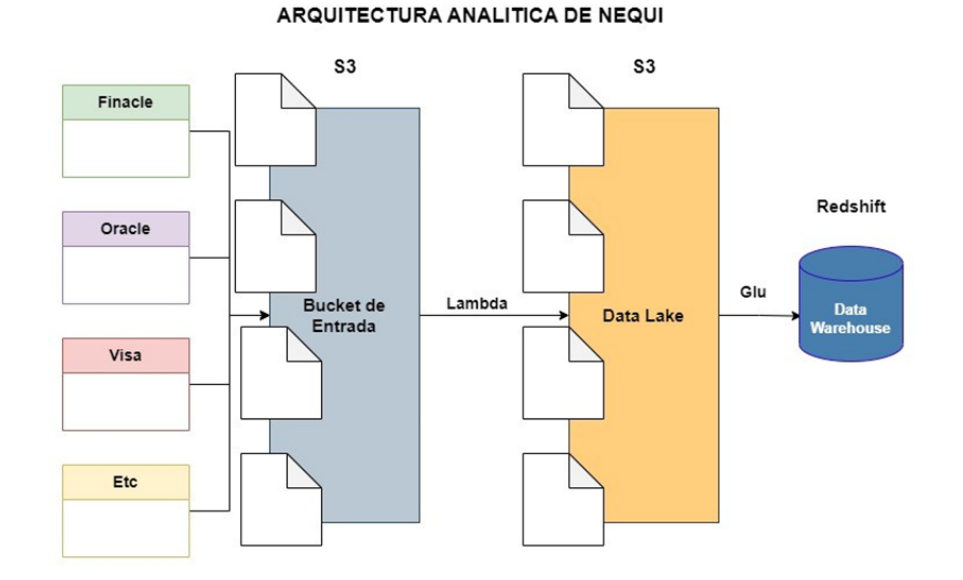

*Nota.* Arquitectura Analítica de Nequi (Autor del proyecto, 2022)

Nequi cuenta con cantidad y variedad de fuentes de información, cada fuente tiene su set de datos. Para la elaboración de la arquitectura se tuvo en cuenta las mencionadas a continuación (Ver Figura 15):

- **Finacle**: Sistema o Core Financiero en el cual se almacenan todas las transacciones de Nequi y Bancolombia. Maneja todas las transacciones, las cuentas bancarias, identidades de las personas, cuentas de ahorros, retiros, etc.
- **Oracle**: Almacena características de la aplicación Nequi.
- **Visa**: Maneja las transacciones con la tarjeta Nequi

Cada uno de los sistemas envían a S3 (Bucket de Entrada) archivos de información con una periodicidad definida dependiendo del sistema.

- **Bucket de Entrada**: Recibe los dato y archivos de cada uno de los sistemas y los guarda temporalmente.
- **Lambda**: Es un servicio de AWS para ejecutar código en línea (Python, SR o cualquier código en lenguaje de programación). Pasa los archivos recibidos en el Bucket de Entrada de Nequi al Data
- **Data Lake**: Es una zona de datos donde se encuentran grandes cantidades de información sin transformar. Copia los datos y archivos (en cualquier formato) ingresados en el Bucket de Entrada y los guarda históricamente.
- **Glu**: Sistema de AWS por el que se pasan los datos del Data Lake al Data Warehouse. Transforma los datos a ingresar al Data Warehouse.
- **Data Warehouse**: Base de datos que presta el servicio de AWS llamado Redshift. Se encuentran los Datos ya estructurados. Los datos no están almacenados de manera histórica. Los datos quedan agrupados (consolidados de datos) y estructurados. La información almacenada es consultada por medio de Metabase o por código de Python.

## *3.2.4 Actividad 4. Realizar diseño de la arquitectura de la solución.*

### **Figura 16**

*Diseño de la Arquitectura de la solución*

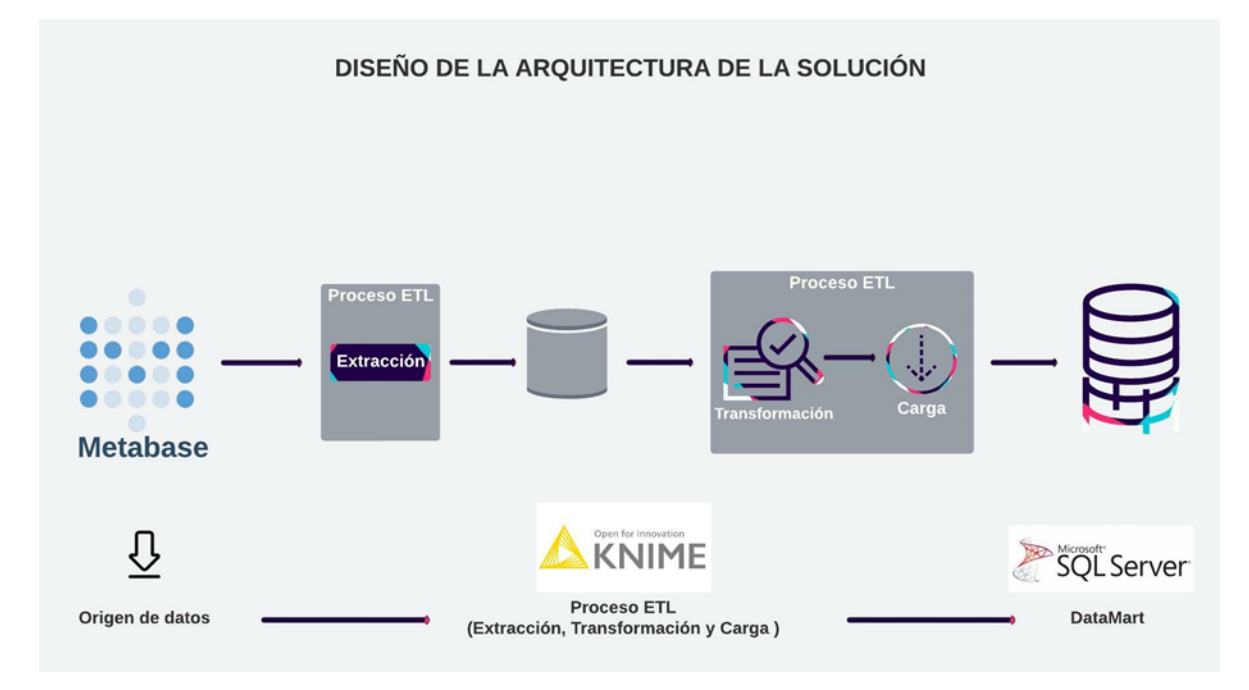

*Nota.* Diseño de la Arquitectura de la solución (Autor del proyecto, 2022)

**Origenes de datos**: Los datos necesarios para analizar el comportamiento de los clientes y llevar a cabo cada una de las pruebas se encuentran almacenados en la MetaBase de Nequi.

**Metabase**. En este entorno de trabajo se encuentra almacenada la información básica necesaria del producto e información básica del cliente. Esta información es ingestada diariamente y de manera full dejando un histórico de estos datos por día.

Aunque normalmente esta información es explorada mediante AWS S3, para el caso del presente proyecto se extrajeron de Metabase ya que se encontraban los datos consolidados por mes.

**Proceso ETL**: En este proceso inicialmente se realizará una extracción de datos

mencionados anteriormente. Esta información vino almacenada en Documentos de Excel, ya que Nequi usa este formato para guardar la información de sus procesos. Una vez teniendo la información se realizarán las transformaciones necesarias en Knime que es donde se lleva a cabo todo el proceso ETL. Posteriormente, los resultados se almacenarán en una base de datos en un servidor de Microsoft SQL server o Datamart, que es propiamente del área de auditoría interna. Se almacenarán allí con el fin de tener una copia de los datos.

**DataMart**: Es el resultado de los procesos anteriores donde se tendrá una base de datos específicamente para las pruebas realizadas.

# *3.2.5 Actividad 5. Realizar diseño de datamart donde se almacenarán los resultados.*

## **Figura 17**

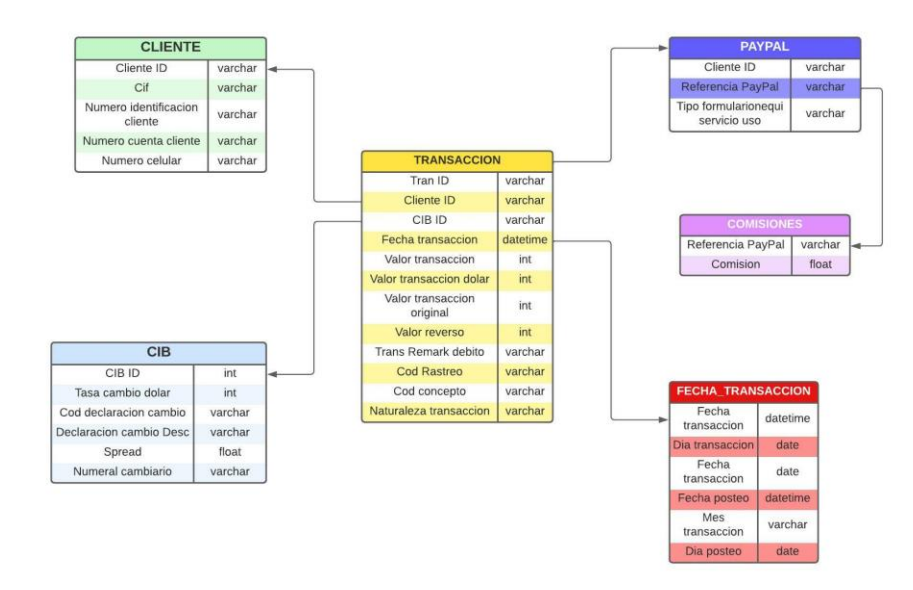

#### *Diseño de DataMart*

*Nota.* Diseño de DataMart. En el DataMart se almacenarán los resultados de las pruebas para posteriormente ser visualizados (Autor del proyecto, 2022)

*3.2.6 Actividad 6. Realizar diseño de ETL para cada una de las pruebas de auditorías* 

# *propuestas*

**3.2.6.1 ETL GENERAL:** 

# **Figura 18**

*Diseño General de ETL´S*

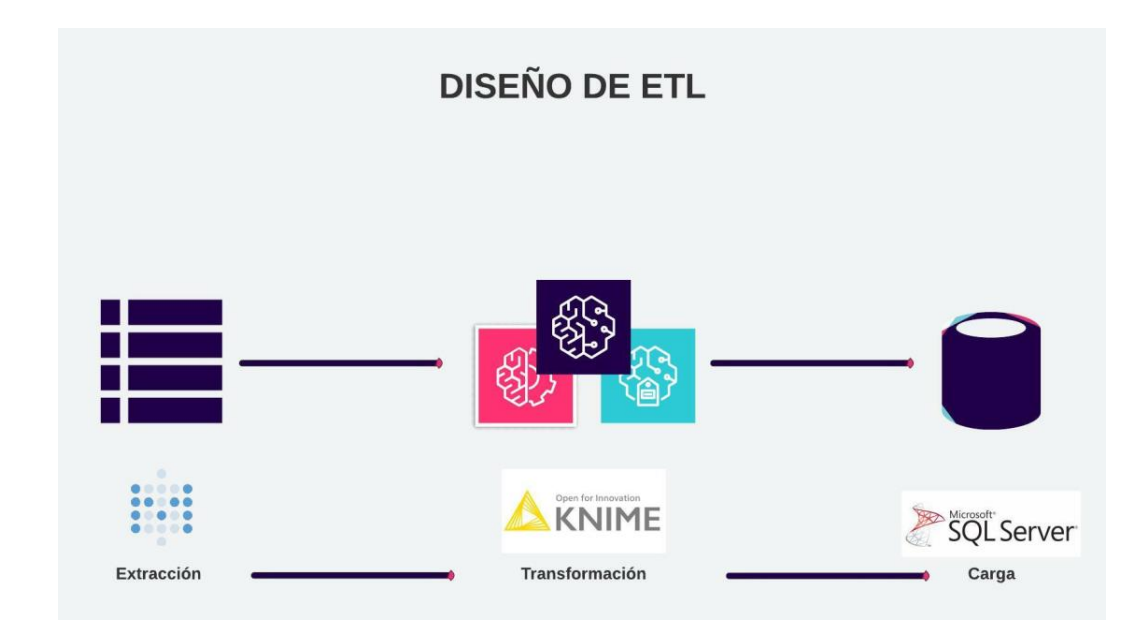

*Nota.* Diseño General de ETL´S para las pruebas (Autor del proyecto, 2022)

# **3.2.6.2 ETL PRUEBA 1. Validar que no se supere el monto anual**

# **Figura 19**

*Diseño ETL Prueba 1*

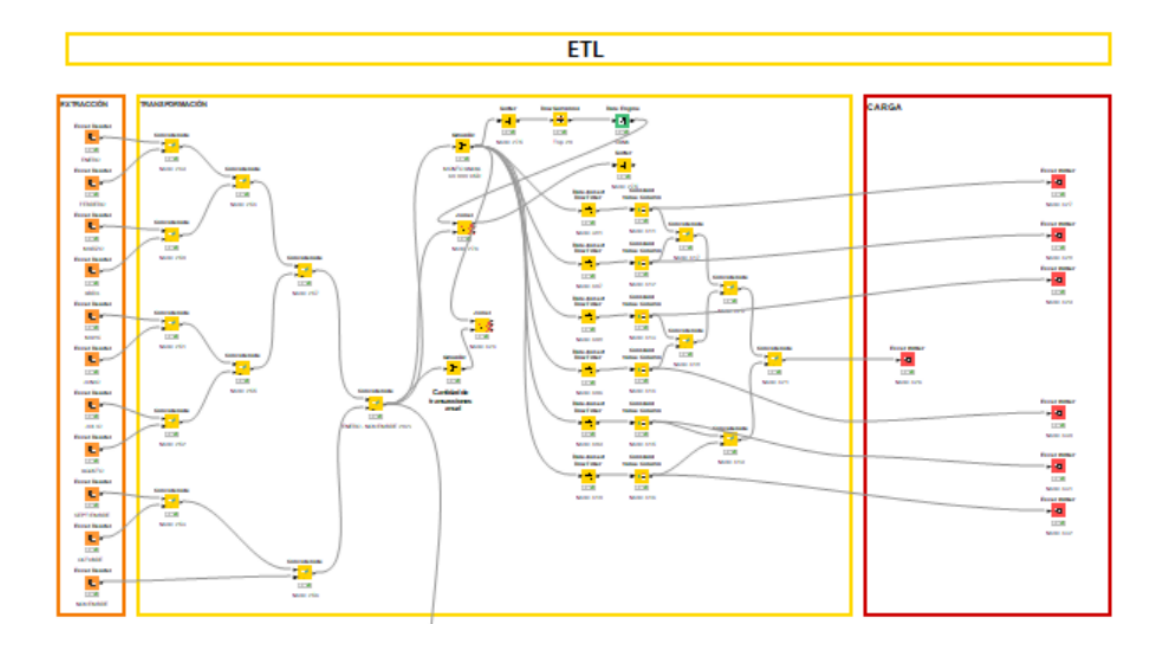

*Nota.* Diseño ETL Prueba 1: Validar que no se supere el monto anual (Autor del proyecto, 2022). La imagen se muestra deteriorada debido a que en la herramienta no se permite exportar en formato de imagen y lo que se está mostrando es una captura de pantalla. Estos diseños serán mostrados el día de la sustentación para mejor visualización de los nodos.

# **3.2.6.3 ETL PRUEBA 2. Verificar que no se estén realizando técnicas de Pitufeo**

# **Figura 20**

*Diseño ETL Prueba 2*

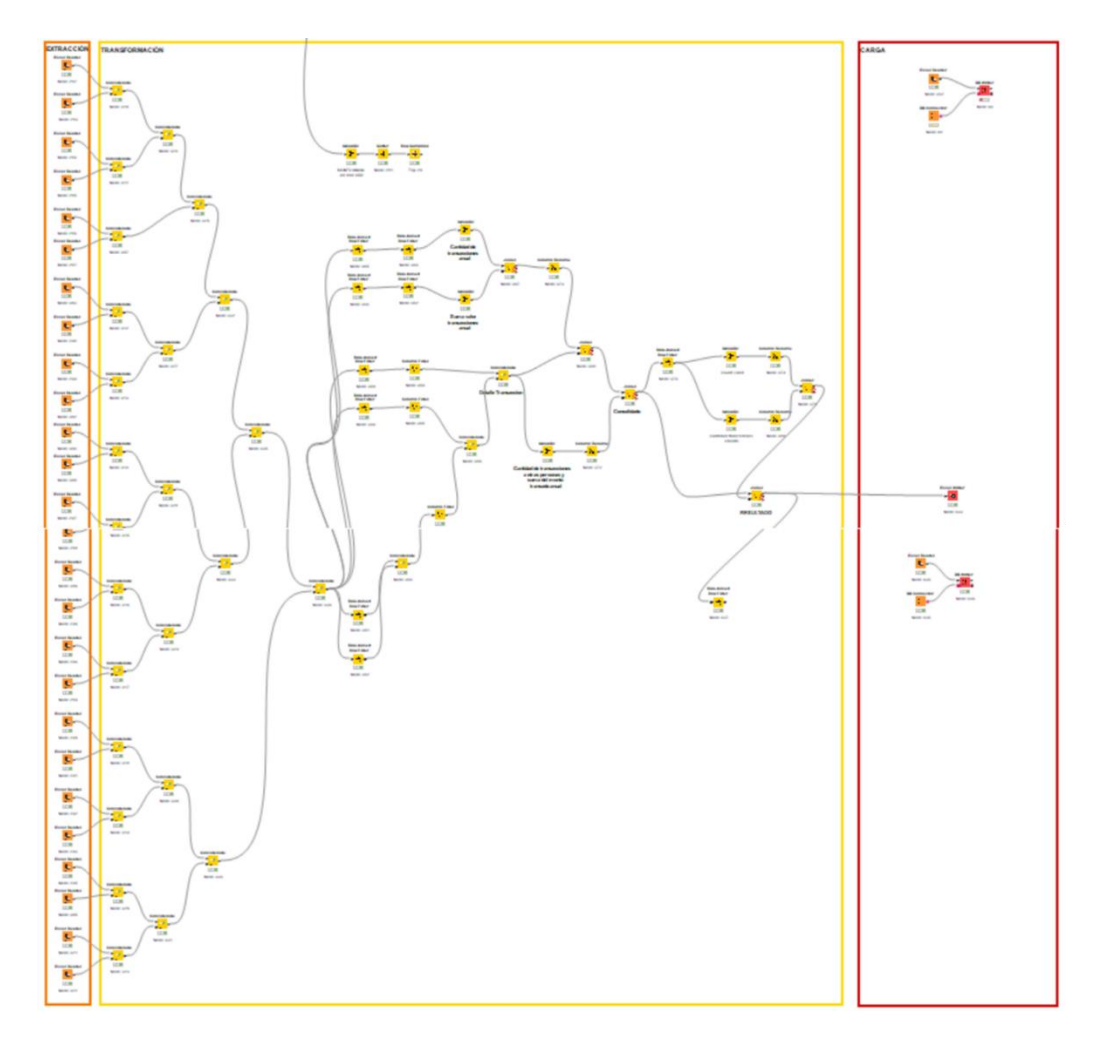

*Nota.* Diseño ETL Prueba 2; Verificar que no se esté haciendo Pitufeo (Autor del proyecto, 2022). La imagen se muestra deteriorada debido a que en la herramienta no se permite exportar en formato de imagen y lo que se está mostrando es una captura de pantalla. Estos diseños serán mostrados el día de la sustentación para mejor visualización de los nodos.

# *3.2.6.4* **ETL PRUEBA 3. Validar de qué lugar viene el dinero y lugar de quien recibe**

# **Figura 21**

*Diseño ETL Prueba 3*

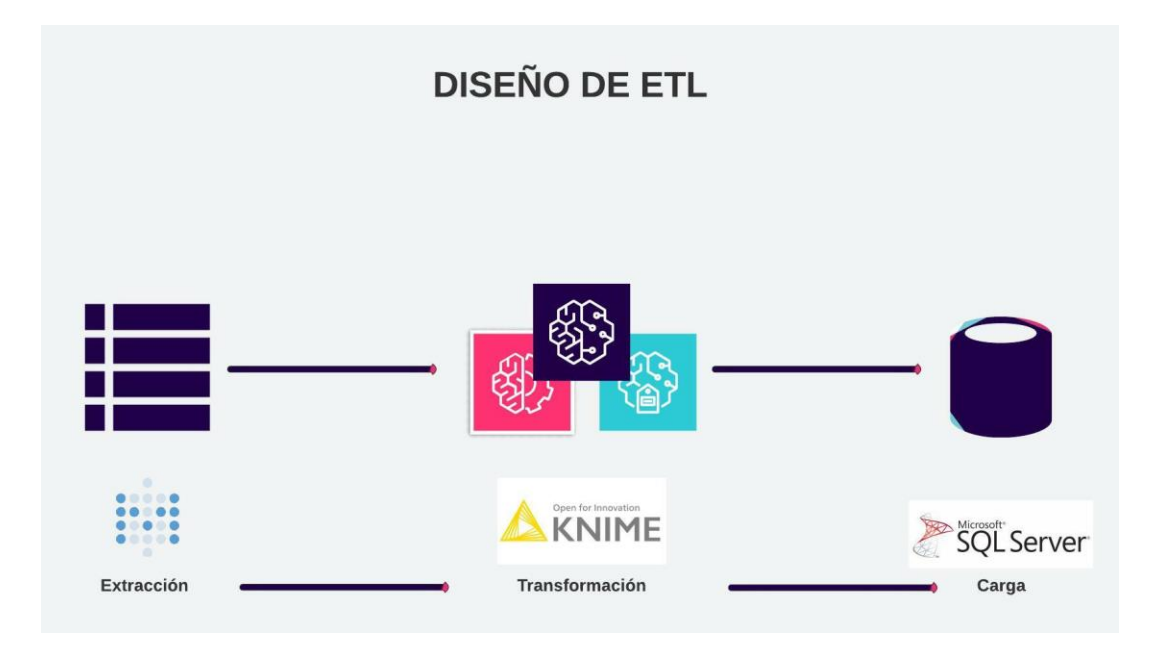

*Nota.* Diseño ETL PRUEBA 3: Validar de qué lugar viene el dinero y lugar de quien recibe (Autor del proyecto, 2022)

**3.3 Objetivo 3. Construir un conjunto de datos para validación y pruebas que permita implementar las técnicas seleccionadas**

*3.3.1 Activad 1. Desarrollar cada una de las pruebas utilizando herramientas de análisis de datos.*

Para llevar a cabo cada una de las pruebas fue necesario pedir acceso a las herramientas por medio del portal de USM (Mesa de servicios de Bancolombia). A través del portal de servicios se hicieron los pedidos necesarios para la instalación de las herramientas utilizadas en el proyecto.

# **Figura 22**

*Mesa de servicios Bancolombia (USM)*

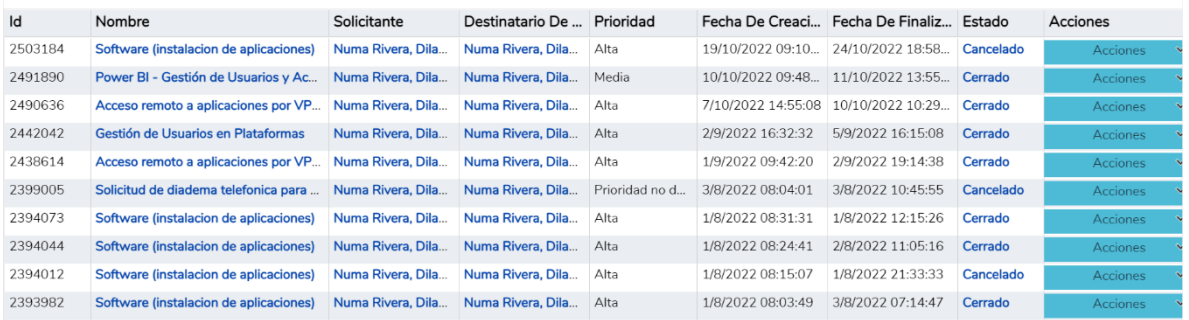

*Nota.* Mesa de servicios Bancolombia USM. En USM es donde se solicitan los accesos y herramientas que se utilizan a lo largo de la elaboración del proyecto (USM, 2022)

## *3.3.2 Actividad 2. Documentar pruebas implementadas.*

### *3.3.2.1* **Prueba 1: Validar que no se supere el monto anual.**

Para llevar a cabo la prueba 1 fue necesario segmentar según el monto anual de cada

cliente y validar que clientes superan dicho segmento.

- 1. Segmento 1: Clientes que no superen el monto de 10.000 USD anuales
- 2. Segmento 2: Clientes que no superen el monto de 20.000 USD anuales
- 3. Segmento 3: Clientes que no superen el monto de 30.000 USD anuales
- 4. Segmento 4: Clientes que no superen el monto de 40.000 USD anuales
- 5. Segmento 5: Clientes que no superen el monto de 50.000 USD anuales
- 6. Segmento 6: Clientes que no superen el monto de 60.000 USD anuales

### **Resultados Obtenidos:**

- 1. En el segmento 1, 96 clientes llegaron al tope y 3.302 sobrepasaron el tope.
- 2. En el segmento 2, solo 5 clientes llegaron al tope y 1.176 sobrepasaron el tope.
- 3. En el segmento 3, ningún cliente llegó al tope y 106 lo sobrepasaron.
- 4. En el segmento 4, ningún cliente llegó al tope y 50 lo sobrepasaron.
- 5. En el segmento 5, ningún cliente llegó al tope y 21 lo sobrepasaron.
- 6. En el segmento 6, ningún cliente llegó al tope y ningún cliente lo sobrepasó.

Se recolectó una muestra del top 20 clientes que mayor monto transaron en este periodo. También se logó observar que el mayor número de transacciones que ha hecho un cliente en el periodo 01/01/2022 – 15/11/2022 han sido 3.107 con montos menores a 30 USD. El de menor número de transacciones fue 1 transacción de 1 USD.

### *3.3.2.2* **Prueba 2: Verificar que no se esté haciendo Pitufeo.**

Para llevar a cabo esta prueba, fue necesario sacar un top 20 de los clientes con los montos más altos, identificados en la prueba 1. El siguiente paso fue consultar una tabla externa a la tabla base. Esta tabla contiene los movimientos de la cuenta Nequi de los clientes, dichos movimientos son necesarios para la elaboración de la prueba ya que se encuentra toda la información transaccional de cada cliente seleccionado anteriormente y así permitir analizar si realiza técnicas de Pitufeo en sus movimientos transaccionales.

Para encontrar los hallazgos de esta prueba se tuvieron en cuenta los siguientes conceptos u aspectos:

- R008: Recarga PayPal (trae dinero de PayPal a Nequi)
- T008: Transferencias de Nequi a Bancolombia (de Nequi a Bancolombia)
- T001: Transferencias entre cuentas Nequi (de Nequi a Nequi)
- T004: Transferencias a otros bancos (transferencias ACH)
- Montos de las transacciones

También se tuvieron en cuenta algunos criterios para validar que no se estén ejecutando técnicas de Pitufeo:

- **-** Sobrepasar o evitar el tope de monto máximo en las transacciones.
- **-** Retiro o transacción inmediata del 90% del valor recargado.
- **-** Creación de múltiples cuentas y poco historial de uso.

Luego de tener en cuenta esta información, se procede a realizar un análisis transaccional a cada cliente, para determinar si realiza técnicas de Pitufeo. Del análisis realizado a los 20 clientes seleccionados, se encontró que 3 clientes presuntamente llevaron a cabo técnicas de Pitufeo.

- El Cliente 1, fue el cliente con el mayor monto anual transado entre cuentas Nequi. Transfiere dinero a diferentes cuentas Nequi y tiene un total de 786 transferencias únicas,

con montos desde 3.000 a 6.000.000. Este cliente genera una alerta principalmente debido a que en todo el año realizó gran cantidad de transferencias a diferentes personas, es decir, realizaba transferencias de diferentes montos a muchas personas.

- El Cliente 2, transfiere dinero a diferentes cuentas Nequi. Tiene un total de 653 transferencias únicas, con montos desde 3.333 a 5.700.000. El caso de este cliente es similar al del Cliente 1. Generó alerta debido a que realizó múltiples transferencias entre cuentas Nequi inmediatamente recargaba desde su cuenta de PayPal.
- El Cliente 3, generó una alerta debido a que los montos de recargas PayPal realizadas frecuentemente eran altos y todas las transferencias eran hacia el mismo, hacia su cuenta de ahorros Bancolombia. Este cliente solo tiene movimientos en dos conceptos (T001 y R008). Cada vez que recargaba Paypal se transfería toda la totalidad de lo recargado.

### *3.3.2.3* **Prueba 3: Validar de qué lugar viene el dinero y lugar de quien recibe.**

Para la elaboración de esta prueba, era importante analizar los datos de la tabla base proporcionada por Nequi, identificar la jurisdicción del cliente y el país desde donde se envía el dinero. Esta información es nula. No se cuenta con información en las transacciones reportadas por PayPal que indiquen cual fue la operación que originó los recursos de dicha cuenta, se desconoce el origen de la transacción. Nequi desconoce estos datos, por lo tanto, la prueba no pudo ser realizada y fue propuesta como futura prueba de auditoría ya que se consideró que es información valiosa para prevenir alertas tempranas y evitar los temas abarcados en la problemática raíz del proyecto.

*3.3.3 Actividad 3. Desarrollar una vista en Microsoft PowerBI con cada una de las pruebas desarrolladas para ser incluidas en el tablero de control de la dirección de auditoria Colombia.*

# **Figura 23**

*Visualización Prueba 1: Validación de Monto Anual*

# **3.3.3.1 Prueba 1.**

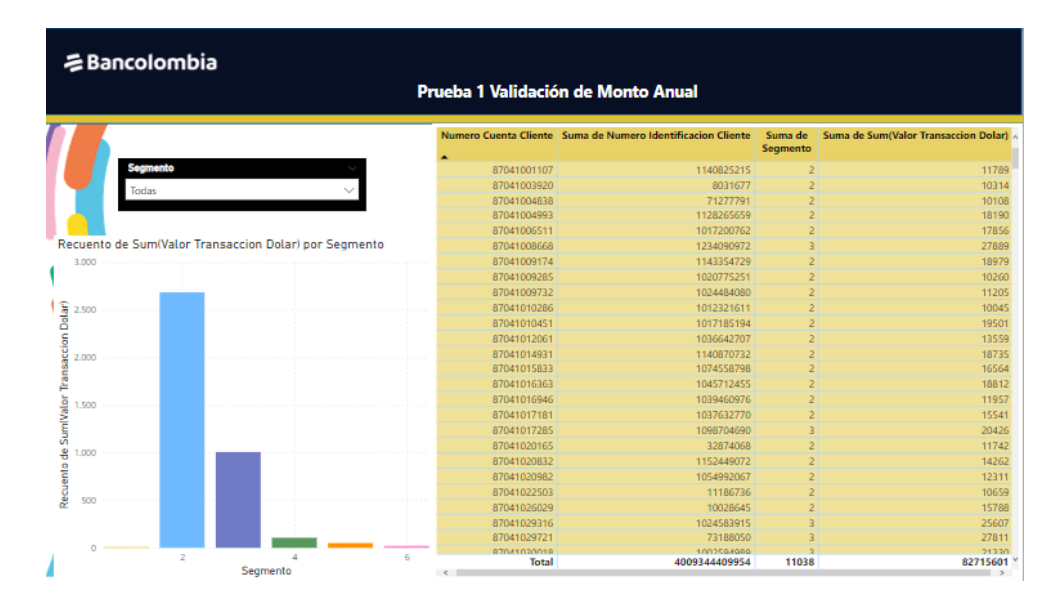

*Nota*. Visualización Prueba 1: Validación de Monto Anual. Visualización realizada con Power BI en el tablero establecido para el desarrollo del proyecto (Autor del proyecto, 2022)

**3.3.3.2 Prueba 2.**

**Figura 24**

*Visualización Prueba 2: Validación Técnicas de Pitufeo*

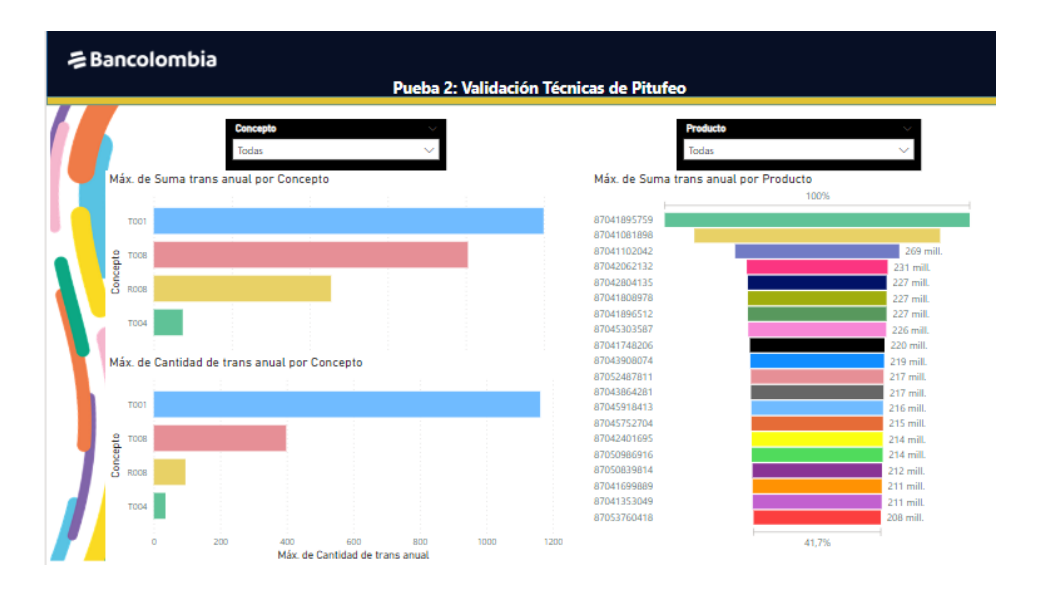

*Nota*. Visualización Prueba 2: Validación Técnicas de Pitufeo. Visualización realizada con Power BI en el tablero establecido para el desarrollo del proyecto (Autor del proyecto, 2022)

# **Figura 25**

*Visualización Prueba 2: Validación Técnicas de Pitufeo (Detalle)*

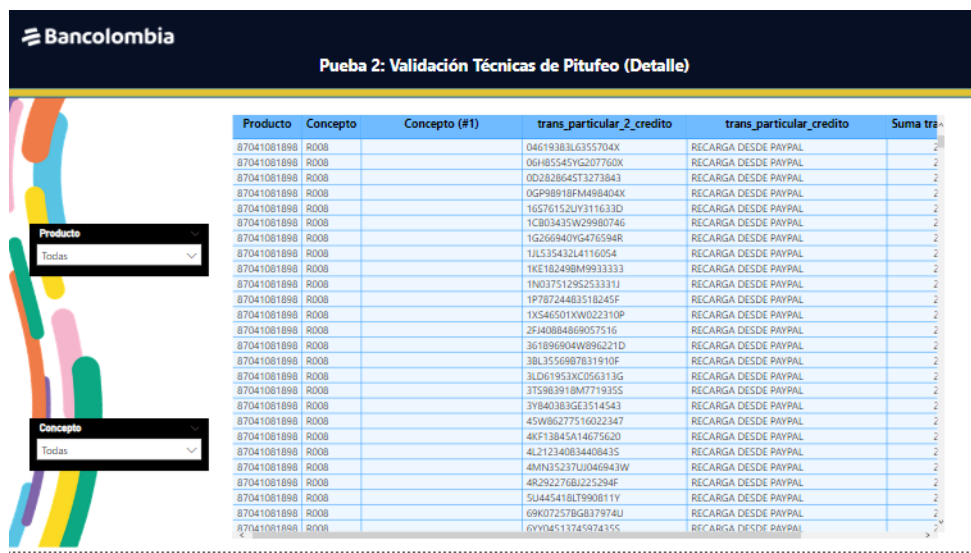

Nota. Visualización Prueba 2: Validación Técnicas de Pitufeo (Detalle). Visualización realizada con Power BI en el tablero establecido para el desarrollo del proyecto. Esta página del tablero

muestra la información transaccional de los clientes y el detalle de las transacciones (Autor del proyecto, 2022)

**3.4 Objetivo 4. Implementar la solución analítica en un servidor de prueba que demuestre que su ejecución sea semi-automática y genere las alertas correspondientes**

*3.4.1 Actividad 1. Realizar la semi-automatización de la solución en el servidor de auditoria utilizado para este fin.*

Se llevó a cabo una semi-automatización debido a que los datos utilizados para realizar las pruebas son cargados, por tal motivo, no se implementó una solución 100% automática. Si se requiere realizar nuevamente un análisis anual, solamente será necesario cargar las tablas de cada mes ya que el proceso ETL está establecido.

Para realizar la semi-automatización de la solución fue necesario llevar a cabo lo siguiente:

Exportar el resultado de cada prueba al servidor de auditoría (Auditoriapdb) con el esquema EPC

En la herramienta Knime, exportar las preferencias y definir ruta y nombre del archivo

Una vez exportadas las preferencias, se crea un archivo .epf donde se guardan las configuraciones de las preferencias (importante anotar la ruta para tener en cuenta)

# **Figura 26**

*Archivo .epf con las preferencias, extraido de knime*

preferencias\_exportadas\_knime.epf  $\Box$ 

Nota: Identificar la ruta de nuestro flujo (se tiene en cuenta para la configuración del archivo

.bat)

# **Figura 27**

*Extracción de ruta del archivo Knime*

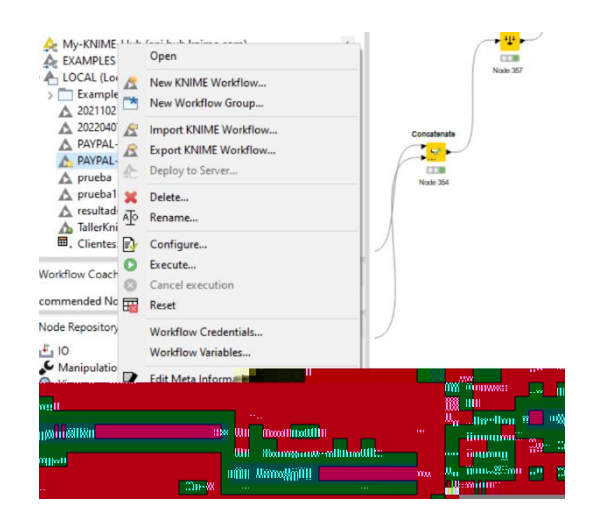

Nota: Después de tener las rutas identificadas, se debe crear el archivo .bat

# **Figura 28.**

*Creación Archivo .bat*

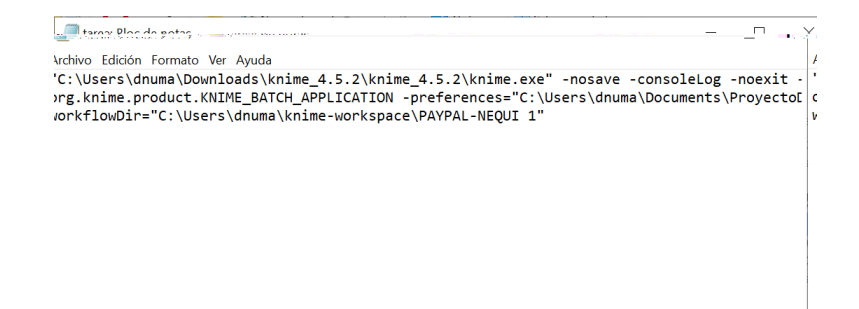

# **Comandos .bat:**

"C:\Users\dnuma\Downloads\knime\_4.5.2\knime\_4.5.2\knime.exe" -nosave -consoleLog

-noexit -nosplash -reset -application

org.knime.product.KNIME\_BATCH\_APPLICATION -

preferences="C:\Users\dnuma\Documents\ProyectoDilan\preferencias\_exportadas\_knime.epf" -

workflowDir="C:\Users\dnuma\knime-workspace\PAYPAL-NEQUI 1"

Se tiene en cuenta 3 rutas:

- En donde se encuentra el ejecutable de la versión de Knime.
- En donde se encuentra el archivo .epf con las preferencias.
- En donde se encuentra la ruta de nuestro flujo en el WorkFlow
- Y por último se guarda con la extensión .bat

# **Figura 28**

*Creación de archivo .bat en bloc de notas*

<sup>4</sup> tarea

# **Figura 29**

*Visualización de archivo .bat anteriormente creado*

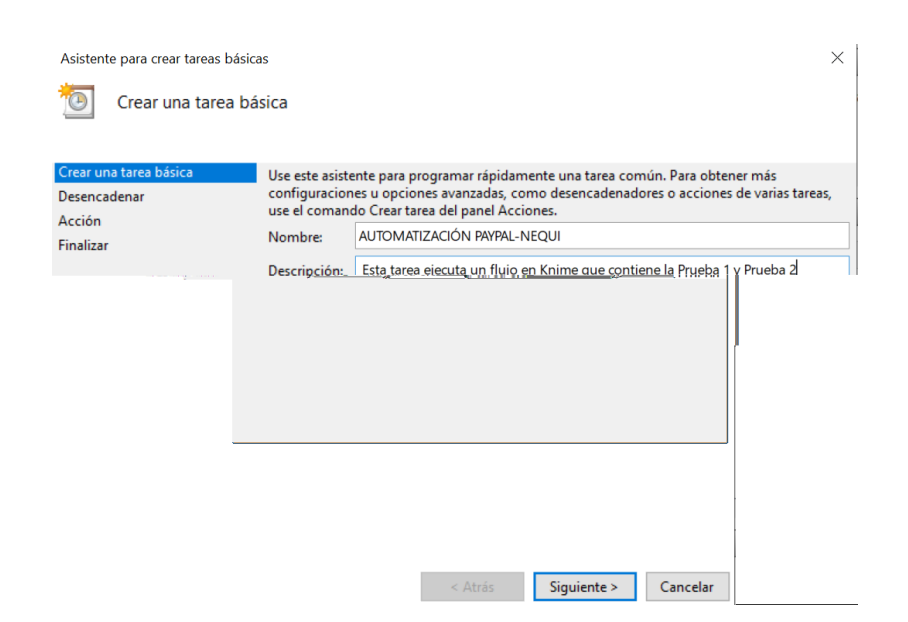

# **Figura 30**

*Definir la periodicidad en el cual se va a ejecutar la tarea*

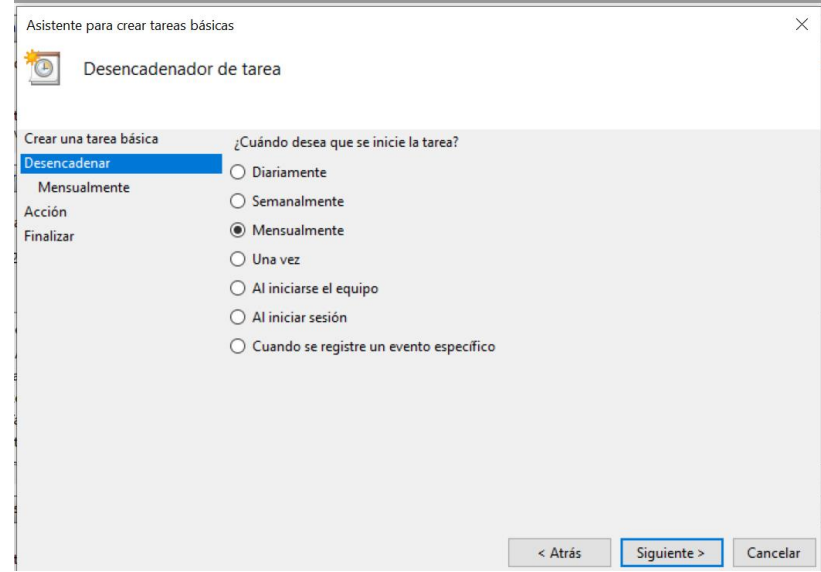

Nota: Se define la acción que realizará, en este caso se elige el archivo .bat previamente creado

# **Figura 31**

*Definición de acción de la tarea programada*

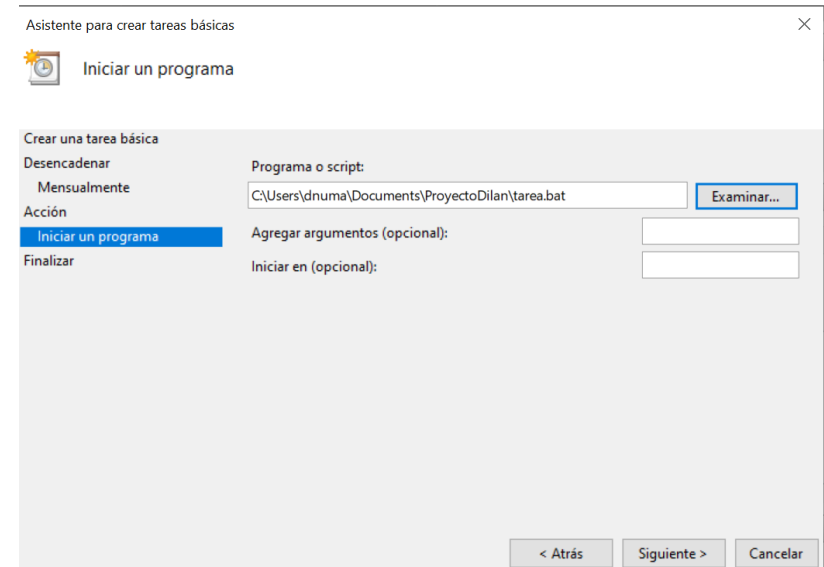

# **Figura 32**

*Descripción de la tarea programada*

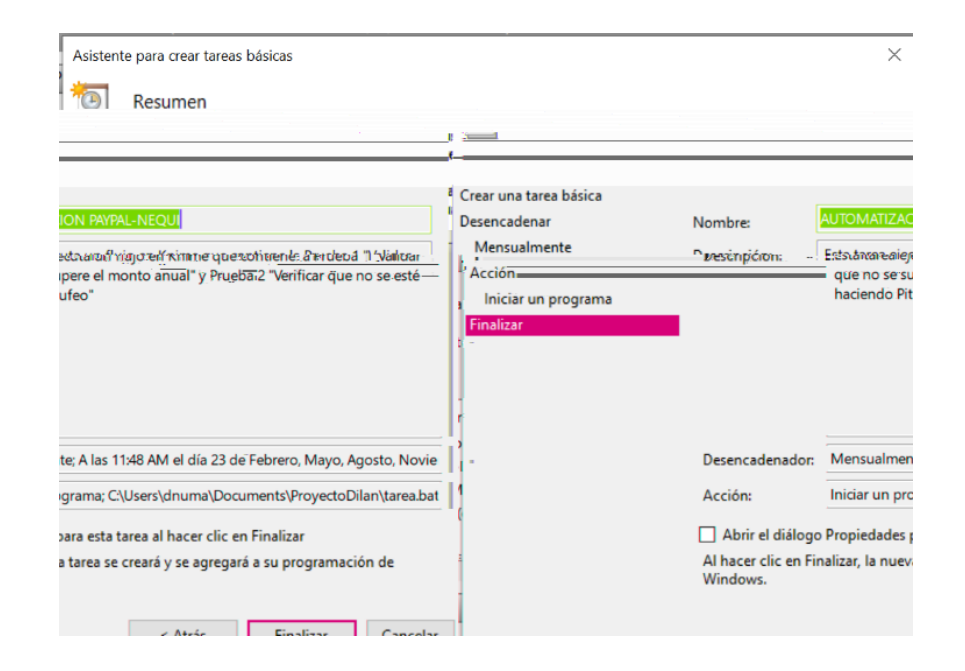

# **Figura 33.**

*Validación de que la tarea programada ya está activa*

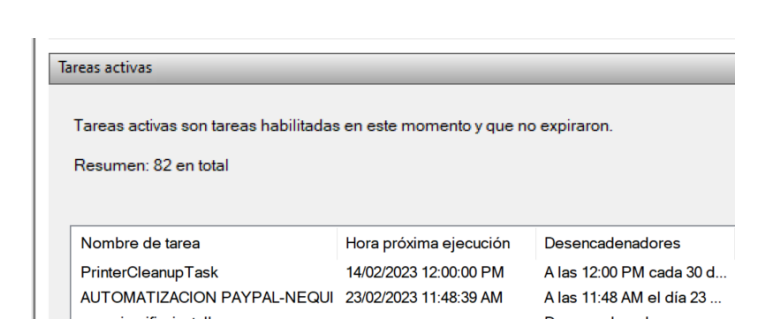

*3.4.2 Actividad 2. Realizar juntamente con líder del área y auditores relacionados con el proyecto una reunión de retrospectiva para la validación y aprobación de la solución.*

Esta reunión culminó el proyecto, acá se presentó la solución a los demás integrantes de la gerencia y se expusieron los resultados obtenidos. La solución fue aprobada e implementada para próximas pruebas de auditoría relacionadas al caso PayPal-Nequi.

# **Figura 34**

*Presentación de Resultados del Proyecto Implementado.*

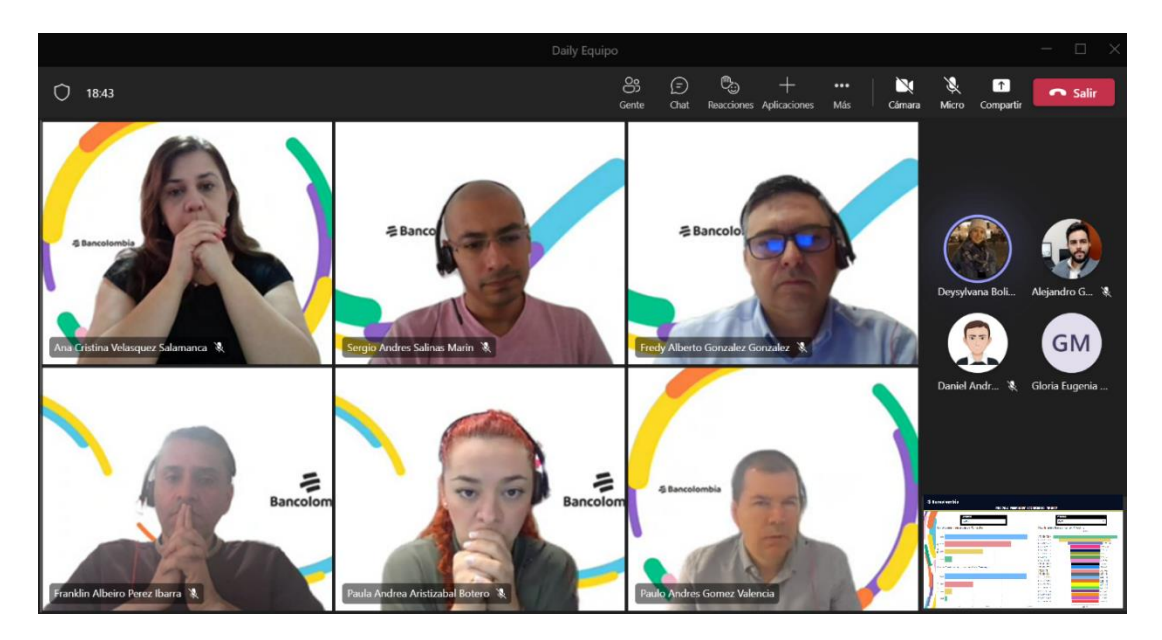

# **4. Diagnostico final**

Una vez finalizada la pasantía en la Gerencia Auditoría de Ecosistemas Productos y Canales en Bancolombia, se crea la auditoría continua al producto Nequi, en las transferencias realizadas de PayPal a Nequi, a partir de procesos analíticos diseñados e implementados bajo la supervisión de un Auditor/Analítico; los cuales permiten realizar un monitoreo y control continuo cada periodo de tiempo establecido, de esta manera, se implementa una solución analítica facilitando la identificación de conductas fraudulentas en las transacciones entre PayPal y Nequi, alertando y permitiendo la toma de decisiones basado en números y gráficos reales, anticipando posibles riesgos en las pruebas de recorrido.
## **5. Conclusiones**

Para la culminación de este proyecto, se llevaron a cabo objetivos y actividades establecidas durante el periodo de elaboración. Conforme a esto, mediante un flujo de procesos se identificó la secuencia de actividades que conforman el proceso de transferencias de los clientes (PayPal-Nequi). La creación del flujo de procesos, permitió determinar el escenario transaccional en el que se explica a detalle cada actividad expuesta en el flujo e identificar los riesgos que se originan en él.

Por otra parte, para la implementación de este proyecto fue necesario entender la arquitectura del negocio para posteriormente realizar los diseños de las soluciones las cuales van sujetas de diferentes procesos como extracción, transformación y carga de datos. La realización de los diseños de los procesos que se llevaron a cabo permitió trazar una ruta a seguir que a su vez proporcionaba una visión de lo que se esperaba finiquitar. Una vez desarrollado el diseño y la ruta a seguir, se procedió a realizar pruebas y validación de datos que dieran soporte a que dicha solución fuera ejecutada de la mejor manera teniendo en cuenta técnicas previamente seleccionadas. Por último, se realizó la implementación de esta solución analítica en un servidor de prueba, demostrando resultados que luego fueron analizados y aprobados por los involucrados en el proyecto.

Al implementar esta solución, se analizaron los resultados obtenidos y esto, permitió identificar conductas fraudulentas en las transacciones entre PayPal-Nequi y solventar las

## **6. Recomendaciones**

Para la proyección o mejora del proyecto se sugiere primordialmente entender la problemática raíz y el uso de las herramientas utilizadas en la elaboración del mismo para la maduración de las pruebas y la creación de nuevas. Por otra parte, se recomienda contar con el apoyo de los involucrados ya que por medio de ellos la información es suministrada.

Por último, tener en cuenta los segmentos de acuerdo a cada año en el que se implemente la prueba ya que estos varían de acuerdo a los topes que se establezcan.

## **Referencias**

(Henry-Rangel, Gilma-Barrera & Oscar-Gómez, 2019) Quiñonez, H. S. R. (2021, 31 diciembre). Clasificación del riesgo de lavado de activos y financiación del terrorismo en Colombia en 2019 | Cuadernos de Contabilidad.

https://revistas.javeriana.edu.co/index.php/cuacont/article/view/33320

- 27001, I. (2013). ISO 27001 Gestión Incidentes y Mejoras de Seguridad de la Información. Obtenido de ISO 27001: https://normaiso27001.es/a16-gestion-de-incidentes-de-la-seguir dad-de-la-informacion/
- Aimacaña Quilumba, D. E. (2013). Análisis, diseño e implementación de un Data Mart Académico usando tecnología de BI para la Facultad de Ingeniería, Ciencias Físicas y Matemática.
- Analítica avanzada · Decide Soluciones. (2019, 27 mayo). Decide. https://decidesoluciones.es/analitica-avanzada/
- Antes de comenzar Análisis y visualización de datos usando Python. (s. f.). Data Carpentry Análisis y visualización de datos usando Python. https://datacarpentry.org/pythonecology-lesson-es/00-before-we-start/
- AWS | Almacenamiento de datos seguro en la nube (S3). (s. f.). Amazon Web Services, Inc. https://aws.amazon.com/es/s3/
- Bayona-Rodríguez, H. (2019). Money laundering in rural areas with illicit crops: Empirical evidence for Colombia. Crime, Law and Social Change, 72, 387-417. https://doi.org/10.1007/s10611-019-09822-z
- Darias, P. S (2019, 18 octubre) ¿Qué es Microsoft SQL Server y para qué sirve? (s. f.-b). Intelequia. https://intelequia.com/blog/post/2948/qu%C3%A9-es-microsoft-sql-server-ypara-qu%C3%A9-sirve
- Esparza, D., Alvarez, C., Duque, L., & Quiroz, D. (2014). Análisis, diseño e implementación de un Datamart utilizando herramientas Open Source para la unidad administrativa y financiera de la ESPE (Doctoral dissertation, Tesis, Uniersidad de las Fuerzas Armadas-ESPE, Ecuador).
	- https://www.unodc.org/documents/colombia/2013/diciembre/Riesgo\_de\_Lavad\_de\_Acti vos\_en\_Instrumentos\_Infnacieros\_y\_Comerciales\_V2.pdf
- ISO. (2015). ISO/IEC:27002 Quality management systems Security of the Information. ISO.
- Junta Directiva Bancolombia (2021). Manual del sistema de administración del riesgo lavado de activos y de la financiación del terrorismo – Bancolombia S.A
- Khoudour-Castéras, D. (2007). Migraciones internacionales y desarrollo: el impacto socioeconómico de las remesas en Colombia. Revista de la CEPAL.
- Mastering Data Warehouse Desgin Claudia Imhoff, Claudia Imhoff, Nicholas Galemno, Jonathan G. Geiger, 2003
- Norman, B. C. A. (2020, 11 junio). Como controlar el lavado de activos y la financiación del terrorismo en los servicios de vigilancia y seguridad privada. https://repository.unimilitar.edu.co/handle/10654/35767
- Paolillo, E. (2019, 1 noviembre). ¿Qué es Metabase? https://www.linkedin.com/pulse/qu%C3%A9-es-metabase-ezequielpaolillo/?trk=read\_related\_article-card\_title
- Portal Grupo Bancolombia. (2021, 10 Julio). Quienes somos. Grupo Bancolombia. Extraído 3 de agosto de 2022: https://bancolombia.sharepoint.com/sites/coportal/SitePages/informacion-corporativa.aspx
- Portal Grupo Bancolombia. (2021, 23 marzo). Grupo Bancolombia. Extraído 3 de agosto de 2022: https://bancolombia.sharepoint.com/sites/co-portal
- Qué es PayPal Cómo funciona PayPal | PayPal ES. (s. f.). PayPal. https://www.paypal.com/es/webapps/mpp/paypal-popup

RÉGIMEN LEGAL DE BOGOTÁ D.C. (21 de Agosto de 1999). Régimen Legal de Bogotá D.C. Obtenido de https://www.alcaldiabogota.gov.co/sisjur/normas/Norma1.jsp?i=4276

Riesgo de lavado de activos en instrumentos financieros y comerciales. (2011).

- Sintura, F. J. (2010). La prevención del lavado de activos como una política de buen gobierno corporativo, necesaria para evitar los efectos de la Lista Clinton en Colombia. Revista Internacional Derecho Penal Contemporáneo, (32), 5-40. http://legal.legis.com.co/document/Index?obra=rpenal&document=rpenal\_8fd557db5fa8 d098e0430a010151d098
- Superintendencia Financiera de Colombia. (2007). Requerimientos mínimos de seguridad y calidad en el manejo de información a través de medios y canales de distribución de productos y servicios. 95-105.
- Yánez Intriago, J. A. (2022). Aplicación del "NIST cybersecurity framework" en el instituto superior tecnológico "Sucre" (Master's thesis, Pontificia Universidad Católica del Ecuador).

## **Apéndices**

*Apéndice A.* Solicitud de accesos a las fuentes de datos a utilizar. Debido a que Bancolombia no contaba con la información necesaria para llevar a cabo el proyecto, fue necesario pedirla a Nequi. Paula Aristizabal (auditora que estaba en el frente del proyecto) solicitó la información por medio de correo electrónico a una persona del equipo de Nequi. Dicha información fue la base para realizar todas las pruebas planteadas en el proyecto.

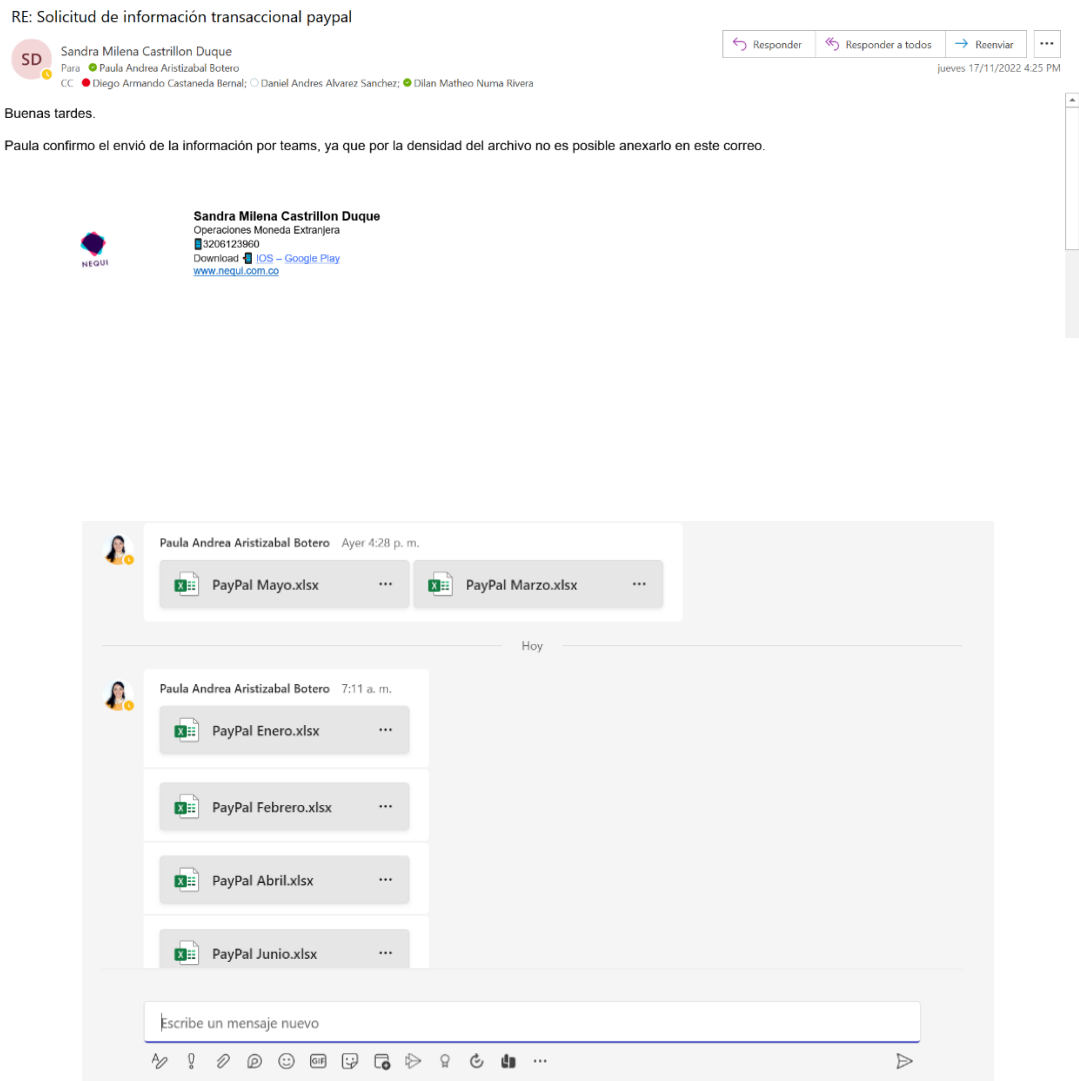

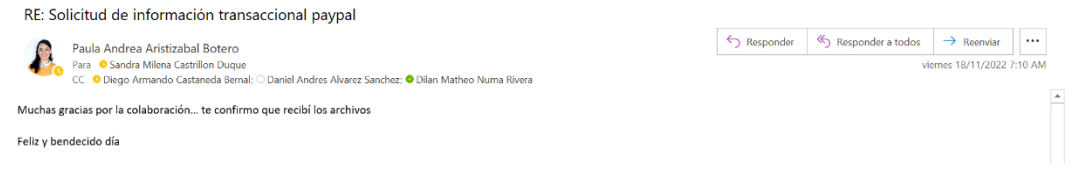

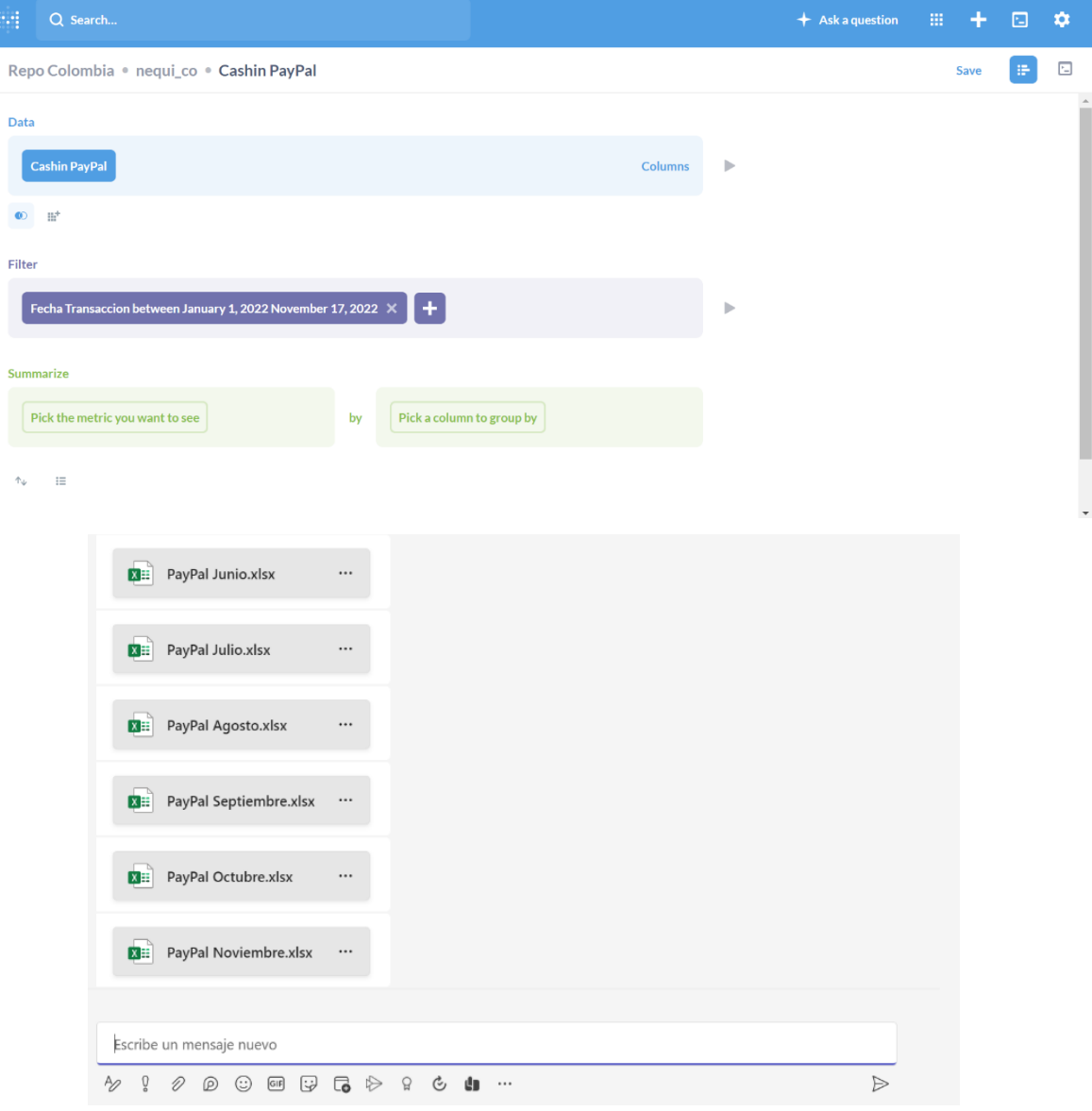

*Apéndice B.* Reunión para identificar la causa raíz del problema. En esta reunión se identificaron los principales problemas en el escenario transaccional PayPal-Nequi. Se conoció a detalle el proceso que se necesita para transferir dinero de PayPal a Nequi y subprocesos involucrados.

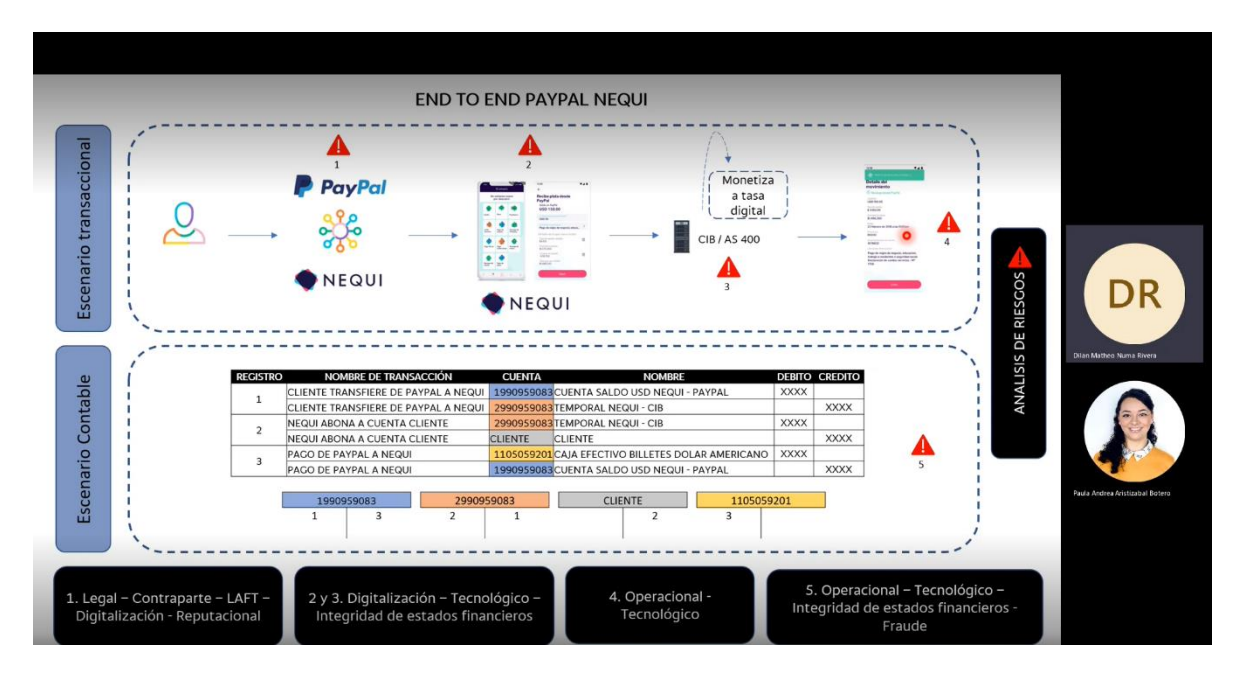